Este exempler correspondo à redação final da Tese defendida pelo aluna Teresinha J. Studio Bezerra Continho e aprovada pela Comisião que jadora

# "MOVIMENTO REGULAR E CAÓTICO EM APLICAÇÕES QUADRÁTICAS"

Teresinha J. Stuchi Bezerra Coutinho

5 de outubro, 1989

Offedo 2 Jono de Cherche

Orientador: Prof. Dr. Alfredo M. Ozório  $de$ Almeida

> Tese apresentada no Instituto de Física "Gleb Wataghin" da Universidade Estadual de Campinas, para a obtenção do título de Mestre em Ciências.

> > maio/1984

## INDICE

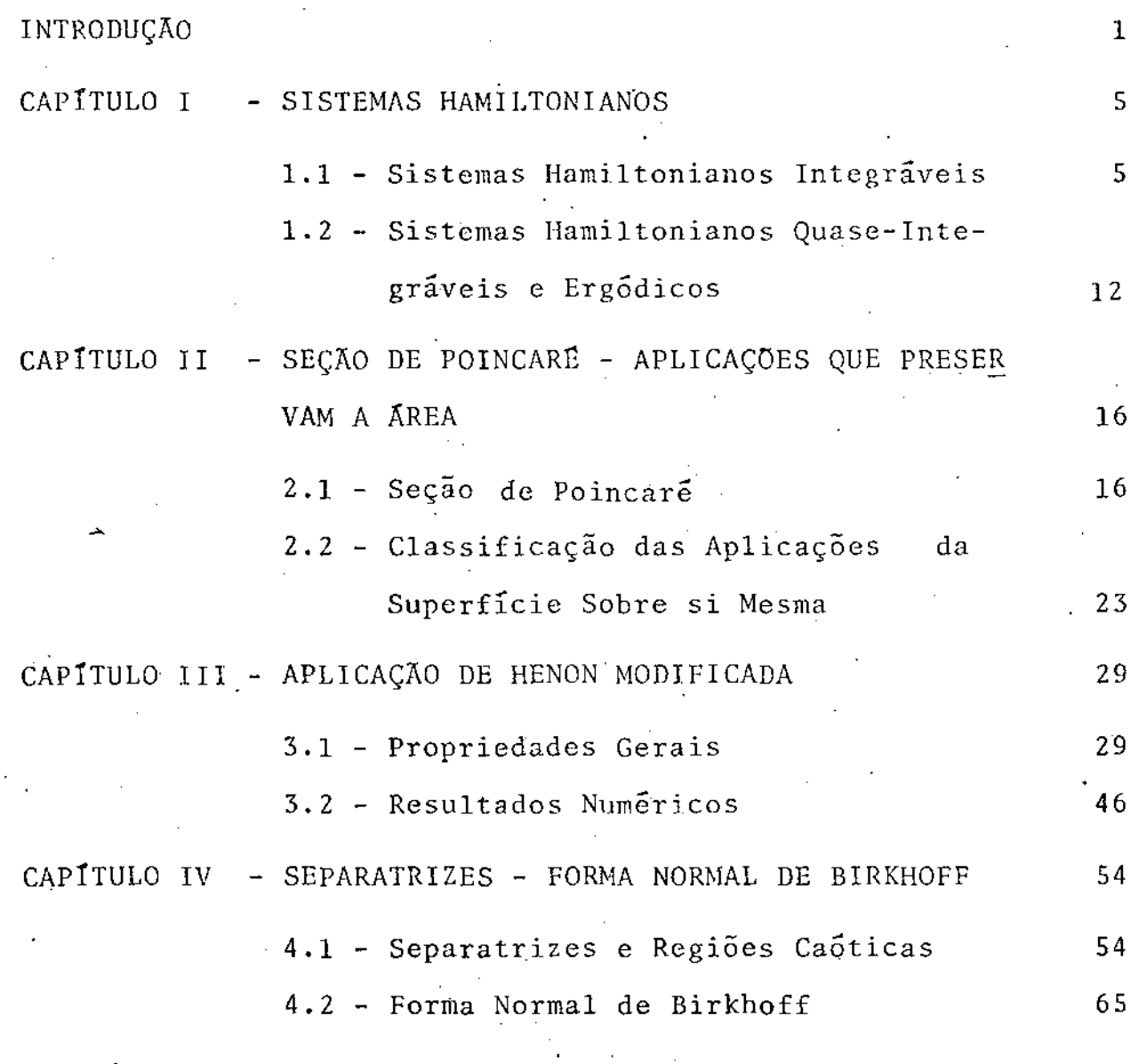

REFERENCIAS

#### *AGRADECIMENTOS*

Ao Prof. Alfredo M. Ozório de Almeida pela sua *orientação e amizade.* 

*A FAPESP e CNPq pelo apvio finanoeiro.* 

*Aos* Profs. *Edison Zacarias-e Carlos Lenz e também a Elizabeth Gonçalves s.empre dispostos a transmitirem sua ex periência em computação.* 

Aos Profs. Armando Moreira, J. Bellandi Filho *Amir Caldeira pelas conversas, estimulo e amizade.* 

*Aos colegas e amigos Mauricio, Absair,*  Mahon, *Carlson, Lucila e Luiz pelas nossas discussões sobre Fisica e tudo mais. Pós,* 

*Aos amigos Laura, Zélia, Chaw, A. Carlos, Beti, Lea, Guacira, Maria Elisa, Eduardo S. e Eduardo L. pelo inestimável apoio e pelo afeto que lhes dedico.* 

*Aos amigos e companheiros de Ronda pelas boas ho*ras *perdidas sem as quais nenhum trabalho* é *possivel.* 

*A Lori, Ana e Vaseó pela arte final e sobretudo pela amizade.* 

*A todos* os *funcionários do IFGW que de uma forma ou outra tiveram envolvimento com este trabalho, tornando o cotidiano mais agradável (apesar dos salários).* 

#### **INTRODUÇÃO**

A compreensao dos sitemas Hamiltonianos tem sido fruto de extensas pesquisas que remontam ha mais de um século. Poincaré foi um dos pioneiros em propor a busca de informação bre estes sistemas via outros métodos que não a infrutífera bus ca de soluções explícitas. Nasceu com Poincaré a idéia de se tratar o espaço de fases dos sitemas Hamiltonianos como um en te geométrico e através deste conceito se tentar obter linhas gerais sobre o que acontece ao sistema dadas diferentes condi ções iniciais, sob perturbações, com a variação da "grandeza" da perturbação, etc.

I Dentro desta linha de pensamento e que se situa este crabalho. No capítulo I é feita uma rápida revisão dos sistemas Hamiltonianos, conceito de integrabilidade, existência de solu ções explícitas, do conceito oposto, ou seja, a ergodicidade e do conceito mais atual de sistemas quase-integráveis, onde coe xistem regiões estiveis e regiões "caóticas" no espaço de fa ·ses de um mesmo sistema. Este último conceito tem origem ino teorema de Kolmogorov, Arnold e Moser, conhecido como teorema K. A. M.. Conforme será discutido no capítulo sobre sis temas Hamiltonianos, tal teorema não é suficiente para uma descrição, mesmo qualitativa, satisfatória. Fez-se então necessário juntar o método de superfície de secção, também chamada de Poincaré, método este melhor apropriado para o estudo de sistemas Hamiltonianos com dois graus de liberdade.

q• A redução do problema cálculo de aplicações, de */* 

finidas pela aplicação de Poincaré na superfície de secçao, oferece um método muito menos envolvido, tanto do ponto de vista computacional como analítico. Embora tal método tenha si do proposto por Poincaré no fim do século passado e continuado por Birkhoff em vários trabalhos subsequentes, s6 foi efetivamente usado pela primeira vez por Hénon<sup>(1)</sup> em 1963, no que poderíamos considerar um trabalho pioneiro neste sentido.  $E$  curioso notar que o teorema K. A. M. foi definitivamente pro vado neste mesmo ano, apesar de sua idéia inicial ter sido proposta por Külmogarov em 1954. O método de secção de Poincaré e os conceitos sobre as aplicações de mesmo nome serão tra tados no capítulo II.. Em particular serao examinados os conceitos de ponto fixo estável ou instável. correspondentes ao de órbita, periódica estável ou instável de um sistema Hamilto niano.

Nas duas Últimas décadas surgiram vários trabalhos de pesquisa sobre diferentes aplicações. A aplicação aqui tratada é uma variação da aplicação quadrática proposta por  $\text{non}^{(2)}$ . a saber: Hé

$$
x_1 = x \cos \alpha - (y - x^2) \sin \alpha
$$
  
\n
$$
y_1 = x \sin \alpha + (y - x^2) \cos \alpha
$$
 (I.1)

ã qual, como veremos no capítulo III. podem ser reduzidas todas as aplicações polinominais quadráticas. A aplicação (I.l) oferece um complemento satisfatório ao teorema K. A. M. na aná lise do comportamento dos sitemas Hamiltonianos. Faz-se necessa rio salientar que este tipo de estudo não visa o tratamento de um sistema Hamiltoniano específico. mas sim de uma classe de

sistemas Hamiltonianos passiveis de serem satisfatoriamente des critos, do ponto de vista qualitativo, por aplicações de rê, que no nosso caso em particular é uma aplicação polinomial quadrática e que portanto aproxima aplicações mais gerais na vizinhança da origem (ponto fixo estável). A aplicação aqui tratada e:

$$
x_{1} = x \cosh \alpha + (y - x^{2}) \sinh \alpha
$$
  
\n
$$
y_{1} = x \sinh \alpha + (y - x^{2}) \cosh \alpha
$$
 (1.2)

Esta aplicação, como serâ visto em detalhe no capítulo III, é complementar a I.l no sentido de que se presta ao estudo da ocorrência de caos (ou instabilidade) nos sistemas Hamíltonianos. A aplicação I.l descreve satisfatoriamente re gios caóticas, circunscritas por Órbitas estáveis na vizinhança de origem, em. sua coexistência com "ilhas" de estabilidade. Jâ no caso da aplicação 1.2 obtemos sempre regiões caóticas a bertas, perto da origem, "provocidas" pela presença do nonto fixo instável na origem, que age como uma espécie de destabilizador do sistema com uma transição do quase-integrável à total ergodicidade, conforme se aumenta o parâmetro  $\alpha$  da perturbação quadrática.

Devido a estas características que notamos na aplicação de Hénon modificada, concentramos a maior parte do traba lho no estudo das separatrizes que surgem do ponto fixo instá vel e, conforme poderá ser visto no capítulo IV, vão gradual mente trazendo maior "caoticidade" ao sistema, até que para um dado valor de a o ponto estável associado se torna instável, dando origem a uma bifurcação, i, é, o aparecimento de dois

.3

pontos estáveis associados ao novo instável.

A ligação entre as assintotas e o caos das órbitas vizinhas aparece quando aquelas se cruzam em pontoshomoclfnicos, i, é, ·pontos não fixos. No capítulo IV calcularemos a forma normal de Birkhoff $(3)$  para a aplicação na vizinhança do ponto instável até 3a. ordem, e obtemos razoável concordância para a posição do primeiro ponto homoclínico. É interessante no tar que até agora o emprego de formas normais tem se dado sem pre nas vizinhanças de pontos fixos estáveis, obtendo-se assim aproximações integráveis. O seu uso sistemático para o estudo de regiões caóticas parece promissor.

#### CAPITULO I

#### SISTEMAS HAMILTONIANOS

#### 1.1 - Sistemas Hamiltonianos Integráveis

Um sistema Hamil toniano é caracterizado por um es paço de fases de dimensão:

$$
N = 2n \tag{1.1}
$$

onde n é o número de graus de liberdade do sistema. Neste espaço de fases podem ser definidos dois sistemas de coordenadas con jugadas (q, p) e uma função H destas coordenadas (exclui-se aqui a dependência temporal explícita), chamada função Hamilto niana do sistema H(q, p) que juntamente com o sistema de 2n equações:

$$
\begin{aligned}\n\dot{\mathbf{q}} &= \nabla_{\mathbf{p}} \mathbf{H} \\
\dot{\mathbf{p}} &= -\nabla_{\mathbf{q}} \mathbf{H}\n\end{aligned}
$$
\n(1.2)

definem inteiramente o sistema. O campo vetorial formado pelo conjunto de vetores  $(q, p)$ , chamado campo vetorial Hamiltoniano, determinam o fluxo de fase. Diz-se que um sistema Hamiltoniano é completamente integrável quando existem n primeiras integrais analíticas e unívocas, i. é, n funções  $F_i(q, p)$ que são constantes ao longo da trajetória do sistema no espaço de fa ses, também chamdas constantes de integração, i. ê:

•

$$
\mathbf{F}_{i} \left( \mathbf{q}, \mathbf{p} \right) = \mathbf{f}_{i} \tag{1.3}
$$

Além disso, estas n funções devem ser independentes

entre si e satisfazer a condição

$$
\{ F_i, F_j \} = 0
$$
\n
$$
i, j = 1, 2 \ldots n
$$
\n(1.4)

onde { }  $\tilde{e}$  o colchete de Poisson. Neste caso  $a$ s η  $F_i$ 's ditas ''em involução''. sao

Como o sistema Hamiltoniano é conservativo, a ener gia total do sistema pode ser tomada como uma destas constantes, ou seja,

$$
F_1(q, p) = H(q, p)
$$
 (1.5)

A existência destas n funções, constantes ao longo da trajetória do sistema no espaço de fases, implica que a tra- \_ietória do sistema se limita a um sub-espaço de n dimensões imer so no espaço  $\,$  de fases  $\,$  R $^{2n}.$  Prova-se por argumentos de topologia que este sub-espaço é um toro de n dimensões ao o fluxo Hamiltoniano qual

$$
v_j = (\nabla_p F_j, -\nabla_q F_j), j = 1, 2, ..., n
$$
 (1.6)

constituído de Zn componentes e sempre tangente.

No caso de sistemas com apenas um grau de liberda de a constante de integração, devido à relação (1.5), é a - pro pria energia total do sistema. em outras palavras, todo sistema unidimensional é obviamente integrável, assim como qualquer tema de n dimensões que seja separável, visto que sempre mos desacoplâ-lo em n sistemas unidimensionais.

Nos sistemas com um grau de liberdade 10 espaço de

fases é bidimensional e os toros de uma dimensão são simplesmen te as curvas de nível de  $H(p, q)$ . Tomemos como exemplo um pên dulo simples, cujo espaço de fases ê bastante familiar (Fig.l.l)

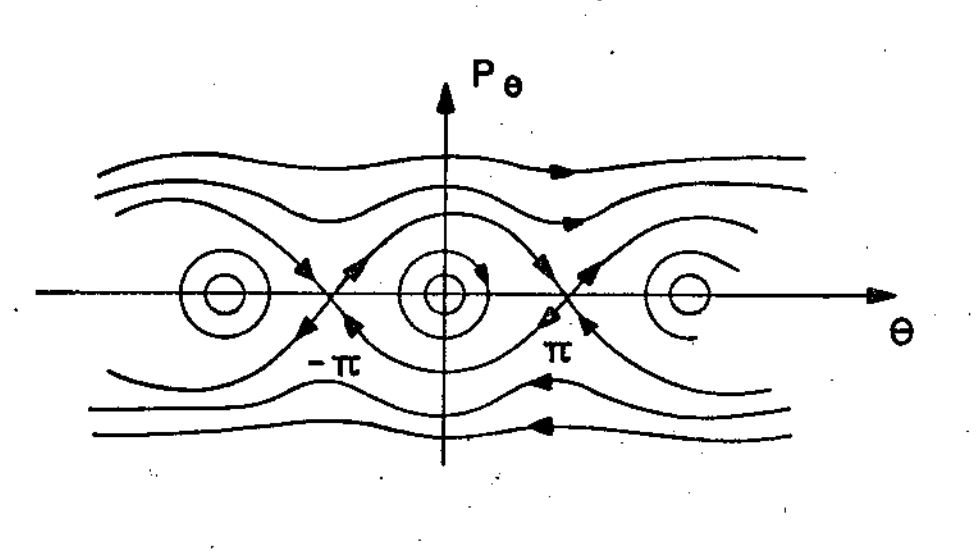

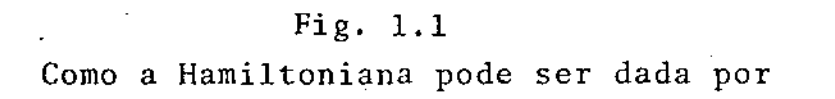

$$
H(\theta, p_{\theta}) = \frac{p_{\theta}^{2}}{2m^{2}} - mg \text{leos } \theta = E_{i}
$$
 (1.7)

a equação

$$
p_{\theta}(\theta, E) = (2 \text{ m1}^2 (E + \text{ mgl cos } \theta)^{1/2}
$$
 (1.8)

define as curvas da Fig. 1.1 - a família de curvas unidimensionais definida pela eq. (1.8) são os toros que neste caso coin cidem com a própria trajetôria do sistema.

Podemos tomar outros potenciais unidimensionais para ilustrar trajetórias do sistema no espaço de fase. Tomemos por exemplo as Hamiltonianas.

$$
H(x, p_x) = \frac{\pm x^2 + p_x^2}{2} = \frac{x^3}{3}
$$
 (1.9)

Se levarmos em conta o termo cúbico temos a equação da la. aproximação de um oscilador não-hannônico. A forma dos potenciais incluindo-se o termo cúbico e as respectivas curvas de fase é ilustrada nas figuras 1.2a e 1.2b, respectivamente para cada conjunto de sinais da equação (1.9).

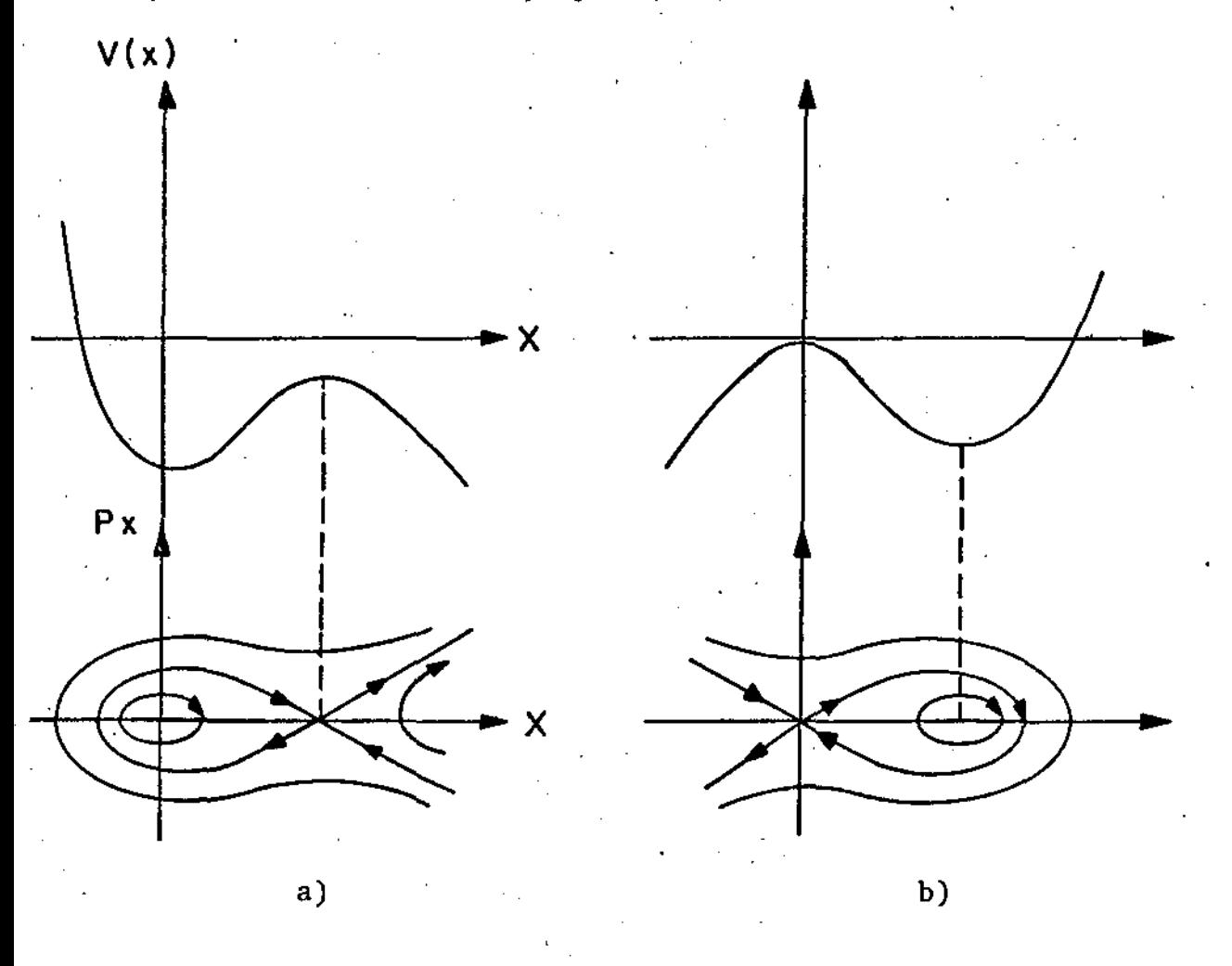

Fig. 1.2

Estes potenciais correspondem a osciladores pertur bados por um termo cúbico. As curvas unidimensionais correspondentes a E = cte são o sub-espaço definido por esta primeira integral, ou seja, os toros unidimensionais. A visualização pa

ra sistemas com mais de um grau de liberdade, cujos espaços de fases têm dimensão 2n, já não é tão simples e temos que recorrer a intuição.. Para isto faz-se necessário colocarmos o problema em termos de coordenadas conjugadas mais apropriadas,

A existência de toros folhendo o espaço de fases de uma forma densa, torna razoável a escolha de coordenadas conjugadas topologicamente mais naturais, que podem ser obtidas me diante uma transformação canônica. Estas variáveis são ditas normais e são mais conhecidas como variáveis de ângulo-ação. Nestas variáveis a função Hamiltoniana ê cÍclica nos  $(I, \theta).$ ingulos e portanto H depende apenas das ações. Temos então:

$$
I_j(t) = cte = C_i
$$
  $j = 1, 2, ..., n$  (1.10)

e:

$$
\dot{\theta}_{i} = \frac{\partial H}{\partial I_{j}} = \omega_{i}(C_{1} \dots C_{n})
$$
 (1.11)

As funções w<sub>i</sub> são chamadas frequências normais do sistema e facilmente podemos integrar (1.11) como:

$$
\theta_{i}(t) = \omega_{i} t + \alpha_{i} \qquad (1.12)
$$

onde os  $\alpha_{\hat{1}}$ s são determinadas pelas condições iniciais.

Em uma dimensão representamos o toro, inicialmente, como um segmento de reta de comprimento 2π. O ponto correspon dente à evolução temporal do sistema se move ao longo deste seg mento de 0 a 2<sup>T</sup> com a velocidade *w* dada pela eq. (1.12) . Co mo o movimento é periódico, pois e é um ângulo, ao atingir 2n

o ponto passa subtamente de 2 $\pi$  de volta a  $\theta = 0$ . Para evi tar esta descontinuidade podemos juntar as duas pontas do seg menta obtendo assim um círculo (Fig. 1.3).

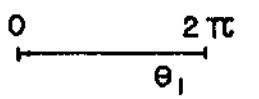

a)  $\theta(t) = \omega t + \alpha$ 

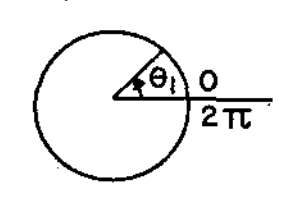

b) Trajetória representada. como um círculo onde  $\theta$  e coordenada angular e  $E = I$ , a ação.

No caso de dois graus de liberdade que pode-se fa zer uma construção semelhante. No plano  $(\begin{matrix} \theta_1 & \theta_2 \end{matrix})$  o movimento se dá num quadrado de lado  $2\pi$ , uma óbvia extensão do caso n = 1. O ponto da trajetôria se move com velocidade  $\omega_1$  e  $\omega_2$  respectivamente; quando um lado do quadrado é atingido ele reaparece no lado oposto e paralelo a si mesmo  $(Fig. 1.4)$ . Des ta forma vemos que a superfície é de fato um toro de duas dimensões que nos é familiar também no espaço Eu elidi ano ..

Fig. 1.3

Como será então a forma da trajetória num toro genérico de n dimensões? No caso  $n = 1$  a trajetória é, co mo já vimos, o próprio toro, ou seja, o círculo H= cte. No caso de dois graus de liberdade a trajetória pode ou não co brir densamente o toro bidimensional; isto depende de como as as duas frequências distintas  $\omega_1$  e  $\omega_2$  se relacionam entre

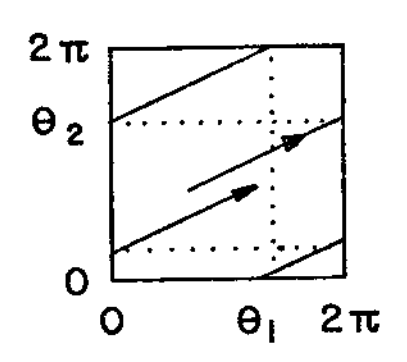

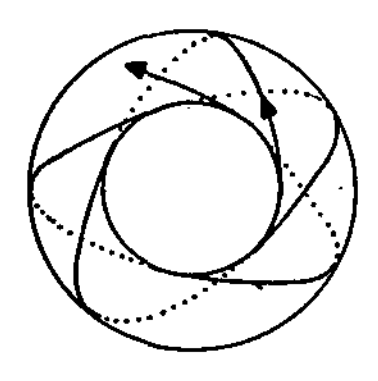

### Fig. 1.4

si. Se a razão  $\frac{\omega_1}{\omega_2}$  é racional temos uma trajetória fechada na superfície do toro. Quando as frequências não são ressonantes, ou seja não existe uma relação do tipo

=  $0$  (m<sub>1</sub>, m<sub>2</sub> inteiros)

é fácil imaginar que o toro é densamente coberto pela trajetôria que nunca se fecha e tal trájetória é dita quase-periódica.

No caso geral, para n graus de liberdade, se as frequências não obedecem uma relação do tipo

$$
\sum_{i=1}^{n} m_i \omega_i = 0 \tag{1.12}
$$

para nenhum m então a trajetória é densa no toro n-dimensio-

caso exista uma relação parcial de comensurabilidade. nal; ou seja  $p$  relações do tipo  $(1.12)$  independentes entre si,  $\mathbf{a}$ trajetoria ocupa um sub-espaço de dimensão (m - p) no toro.

A relação

$$
p_1 = \frac{w_1}{w_2} = \frac{m_2}{m_1}
$$
 (1.13)

é chamada nº de rotação da frequência  $\omega_1$  e pode ser inter pretada como o angulo entre pontos sucessivos no circuito  $Y_{1}$ correspondente a coordenada  $\theta_1$ , enquanto a orbita da uma volta completa no outro circuito  $\gamma_2$  correspondente a  $\theta_2$ . Caso não haja comensurabilidade,  $v_1$  é irracional e o toro é cober to densamente.

Podemos imaginar o espaço de fase como que folheado por toros nos quais estão todas as possíveis trajetórias do sistema. É fácil extrapolar o caso visto de duas di mensões para o caso de n dimensões onde cada um dos  $\omega_i$  (i = 1, são coordenadas nos toros e cada toro é representa  $\ldots$ , n) do pela sua ação I.

Dado um sistema Hamiltoniano estável é sempre possí vel reduzi-lo à forma normal, ou seja:

$$
H(\underline{I}, \underline{\theta}) = H_0(\underline{I}) + \varepsilon H_1(\underline{I}, \underline{\theta}) \qquad (1.14)
$$

onde  $\epsilon H_1(\underline{I}, \underline{\theta})$  representa uma perturbação do sistema  $H_0(\underline{I})$ in tegrável e  $\varepsilon$  é um parâmetro que nos dá a "grandeza" da perturbação. A pergunta que se coloca é se neste novo sistema

as n constantes , de integração podem ainda ser encontradas. . Isto significaria que o espaço de fases correspondente seria. no caso afirmativo, estruturado pela mesma fo lheação de toros como descrito na secção anterior. A resposta é que, em geral, não é possível encontrar n constantes de integração, sendo a integrabilidade uma excessão e não a regra.

No caso de  $\varepsilon \neq 0$  a folheação de toros no espaço de fases é destruída parcialmente e apenas uma parte dos toros sobrevivem distorcidos. A parte que sobrevive e um conjunto de medida finita. Neste caso dizemos que o sistema é quase-integrável, na medida em que o espaço de fase é ainda povoado por toros sobre os quais temos trajetórias com as mesmas caracteristicas encontradas no caso integrável. E natural que se pergunte *quais* são os toros destruídos e quais os sobreviventes. Esta é exatamente a pergunta respondida pe lo teorema K. A. M.

A prova de Arnold parte de um sistema integrável com n graus de liberdade , e neste sistema considera um dos to ros de dimensão n caracterizado por suas n frequências  $\mathbf{\omega_1}(\mathbf{I_1}.\cdot\cdot\cdot)$  $\Gamma_{\rm n}$ ). Ao sistema integrável é então adicio nada uma pequena perturbação representada por  $\epsilon \texttt{H}_{\texttt{1}}(\underline{\texttt{1}},\;\underline{\texttt{\theta}})$  e procura-se a existência de um toro no sistema perturbado com exatamente estas frequências. E usado para tanto um método iterativo, ao contrário da teoria de perturbações canônicas que parte da Hamiltoniana integrável  $H_{_{\mathbf{O}}}(\underline{\mathbf{I}})$  para obtenção de uma série que em geral é divergente. O método de Arnold é se melhante ao método de Newton para se encontrar raízes de fun-

çoes.

Podemos resumir. o resultado do teorema em poucas palavras. O toro permanece, embora distorcido, se as frequências  $\mathbf{w_{i}}$  são suficientemente afastadas de qualquer relação de comensurabilidade do tipo  $(1.12)$ , mais precisamente os w<sub>i</sub> devem obedecer a seguinte desigualdade

$$
\left|\begin{array}{cc}n\\ \sum_{i=1}^m m_i \omega_i\end{array}\right| > c \left|\begin{array}{cc}n\\ \sum_{i=1}^m |m_i| \end{array}\right|^{-\gamma}, \qquad (1.15)
$$

onde c e  $\gamma$  são constantes para qualquer conjunto de intei ros  $m_i$  (não todos nulos ao mesmo tempo);  $\gamma$  é fixo pende da amplitude da perturbação. e c d<u>e</u>

O teorema K. A. M. nos fornece então uma condi çao suficiente para a existência de toros invariantes sob per turbação. No entanto, nada se pode afirmar com relação às regiões que são excluidas pela relação (1.15), ou seja, o que acontece com os toros cujas frequências são comensuráveis e suas vizinhanças. Ao contrário do que às vezes se acredita, este teorema nada afirma sobre a destruição de toros nesta região, apenas afirma a existência dos toros nas demais. No entanto se examinarmos o problema com métodos numéricos, estes tendem a sugerir, como veremos no capítulo UI, que os toros são de fato destruidos nas vizinhas das frequências comensurá veis.

Existem alguns sistemas específicos que podem ser considerados resultantes de um sistema integrável fortemente perturbado, para os quais já foi demonstrada a ergodicidade: Nestes sistemas as órbitas são quase todas caóticas no sen

tido de que com o tempo a vizinhança de qualquer ponto da superfície de energia é atingida e isto implica na destrui originais que limitam, como já vimos, a orbita ção dos toros do sistema a um sub-espaço do espaço de energia. A sobrevivência de uma ou outra órbita periódica conforme o sistema considerado, não quebra a ergodicidade, pois constituem um conjunto  $\mathbf{e}$  s pecífico devido a condições iniciais muito especiais.

#### CAPITULO II

#### SEÇÃO DE POINCARE - APLICAÇOES QUE PRESERVAM A ÁREA

### 2.1 - Seção de Poincaré

•

Como já foi dito na introdução, a superfície de Sec ção de Poincaré facilita o estudo qualitativo dos sistemas mecânicos hamiltonianos. Embora tal técnica seja genérica, melhor se aplica a sistemas de dois graus de liberdade, sistema o espaço de fase R $^4$  é definido pelo conjunto das ela Nesse quadruplas (x, y,  $p_x$ ,  $p_y$ ). A equação H =(x, y,  $p_x$ ,  $p_y$ ) = E = cte. define superfícies tridimensionais que são superfícies de nível de energia total constante. Se interceptarmos uma destas superfícies com o plano  $y = 0$  obteremos a superfície de Secção de Poincaré, S<sub>x</sub>. Desta forma se conhecermos o estado do sistema em S<sub>x</sub> digamos P<sub>o</sub>, temos: inicial

 $(x, p_x) e y = 0,$ 

e p<sub>y</sub> pode ser obtido da Hamiltoniana a menos de um sinal, que é escolhido arbitrariamente para o estudo em questão.

Uma órbita que descreve a evolução do estado do sistema no espaço de fases cruzará a superfície de Secção de Poincaré repetidas vezes Fig.  $(2.1)$ . É claro que o sistema considerado deve ser ligado (ou limitado) para que possamos trair alguma informação a respeita do mesmo através das sucessivas passagens da órbita pela superfície de Poincaré. Pouco se poderia dizer de um sis-

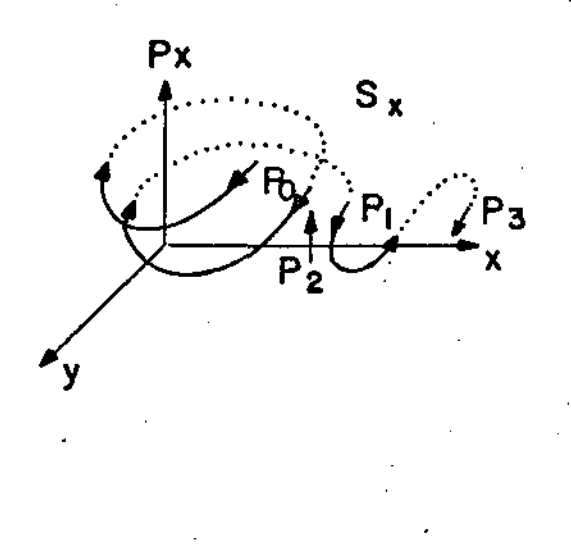

Fig. 2.1

tema não limitado, que tem apenas uma passagem por esta superfície. Mantendo-se uma coerência com a escolha feita para o sinal do movimento  $P_y$  dizemos que o ponto  $P_{\text{1}}$  é a imagem de P<sub>o</sub> sob uma aplicação T da superfície de Poincaré pela mesma. Podemos então agora mudar a nossa linguagem e ao invés de se falar em <mark>órbitas, falarmos dos sucessivos pontos</mark> P<sub>o</sub>, P<sub>1</sub>  $P_n$  que vão sendo obtidos a partir de  $P_o$ .

$$
P_n = T (P_{n-1}) \dots P_1 = T (P_0). \qquad (2.2)
$$

Com o conceito desta aplicação da superfície nela mesma, pode mos agora reduzir o estudo do problema Hamiltoniano ao estudo das aplicações deste tipo.

Consideremos agora ao invés de apenas uma Órbita, um tubo de ōrbitas que intercepta a superfície de secção numa curva c  $C_{\alpha}$ de área A<sub>o</sub>. Então, na sua próxima pas-

sagem o tubo cortará um contorno  $c_1$  de área A<sub>1</sub> (Fig. 2.2)

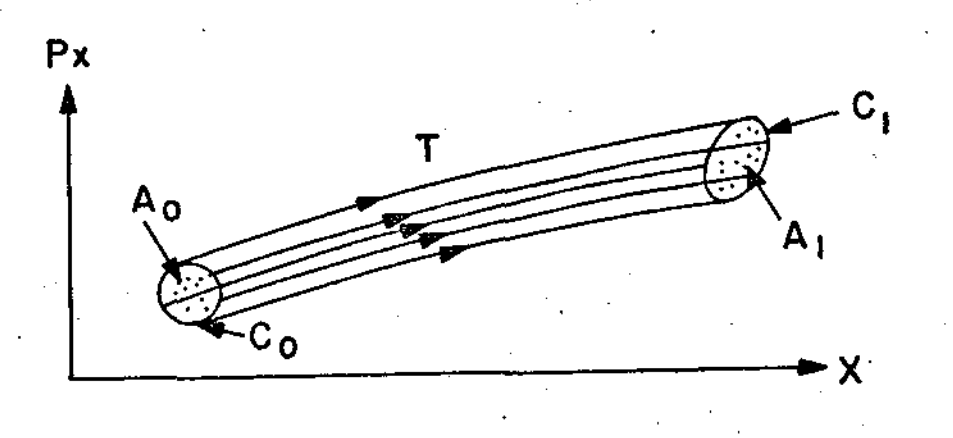

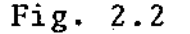

De acordo com a definição da aplicação T acima  $\frac{1}{2}$ podemos dizer que todo ponto que passa por Ao volta em A<sub>1</sub>.

$$
T: C_0^+ \rightarrow C_1
$$
  
\n
$$
T: A_0^+ \rightarrow A_1
$$
 (2.3)

Os tempos de chegada de cada ponto P<sub>i</sub> ε [A<sub>0</sub>] podem ser diferentes uma vez que cada órbita tem as suas características próprias, mas do ponto de vista da aplicação consi derada isto é irrelevante.

O teorema do invariante de Poincaré.- Cartan nos diz que

$$
\oint (p \cdot dq \mp H dt) = cte
$$
 (2.4)

para qualquer tubo de Órbitas no espaço de fase estendido. No caso em questão H = E = che., logo  $\oint dt = 0$ . Portanto, (2.4) se reduz a

$$
\oint \underline{\mathbf{p}} \cdot \underline{\mathbf{dq}} = \text{cte.} \tag{2.5}
$$

Pode-se então concluir que a área determinada pelo tubo de or bitas na superfície de Poincaré, sob a ação de T é preserva da, i.e.,

$$
T(A_0) = A_{11}
$$

e por (2.5) podemos concluir que

$$
A_0 = A_1 \cdot
$$

Por esta razão restringiremos o estudo de aplicação T do plano sobre si mesmo àquelas que preservam a area.

No caso de sistemas integráveis de 2 graus de liherdade sabemos que as Órbitas estão "presas" a toros  $\sqrt[3]{\text{H}(\mathbf{p}, \mathbf{q})}$  = E. Um toro é uma espécie de biditubo que volta sobre si mesmo, portanto Sx sobre a família de um parâmetro de toros<sup> $\stackrel{\text{def}}{=}$ </sup>l  $(p,q)$  = E, nos um corte determinado por - ·dá.curvas concêntricas. cada uma delas sendo a inter§eção de um toro com  $S_{\mathbf{x}}$  (Fig. 2.3).

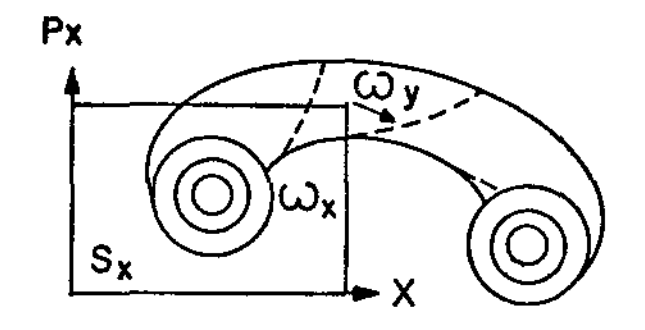

Fig. 2.3

Pela relação (2.5) sabemos que a área destas curvas fechadas em  $S_{\mathbf{x}}$  é

$$
A_{x} = 2 \pi I_{x} \qquad (2.6)
$$

onde:

 $I_x = -\frac{1}{2\pi} \oint p_x dx$ *\'x*  (2.7)

e  $Y_X$  corresponde a um dos circuitos irredutíveis do toro cor respondente à frequência normal  $\omega_x$ . Portanto podemos reconhecer um toro em  $S_{\mathbf{x}}$  pela área"interceptada", e a posição no toro pelo ângulo e que,com0 já foi visto no capítulo anterior, é tal que

$$
\frac{d\theta_{x}}{dt} = \frac{\partial H}{\partial I_{x}} = \omega_{x} (I_{x})
$$
 (2.8)

As curvas correspondentes ao caso integrável são de dois tipos conforme a relação de comensurabilidade entre as duas frequências normais  $\omega_{\mathbf{x}}$  e  $\omega_{\mathbf{y}}$  (Fig. 2.4) e conforme discutido no capítulo anterior.

i) se o número de rotação

$$
v = \frac{w_x}{w_y} = \frac{P}{q} \quad p, q \text{ interior} \tag{2.9}
$$

 $\acute{\epsilon}$  racional então a"curva" é constituída de  $\cancel{q}$  pontos fixos de  $T<sup>q</sup>$  (Fig. 2.4a), ou seja

$$
T^{q} (P_{0}) = P_{0}, \qquad (2.10)
$$

e dizemos que o número de iterações q é a ordem de comensura bilidadej

ii) se *v* é irracional temos ergodicidade no toro e, neste caso a órbita nunca se fecha, os pontos  $P_1$  ... $P_q$ como "desenham" uma curva fechada sobre a qual são densos. Para se observar isto basta que tenhamos um grande numero de i terações que corresponde a uma longa observação do sistema (Fig. 2.4b).

Quando o sistema é não integrável temos pontos alea tórios (caóticos) que varrem uma região bidimensional em  $S_{\mathbf{v}}$ para os valores de  $x \neq P_x$  permitidos (Fig. 2.5). Isto sig nifica que a órbita não está mais circunscrita à superfície de toros e pode"varrer" uma fração finita da superfície  $H(p,q) = E.$ 

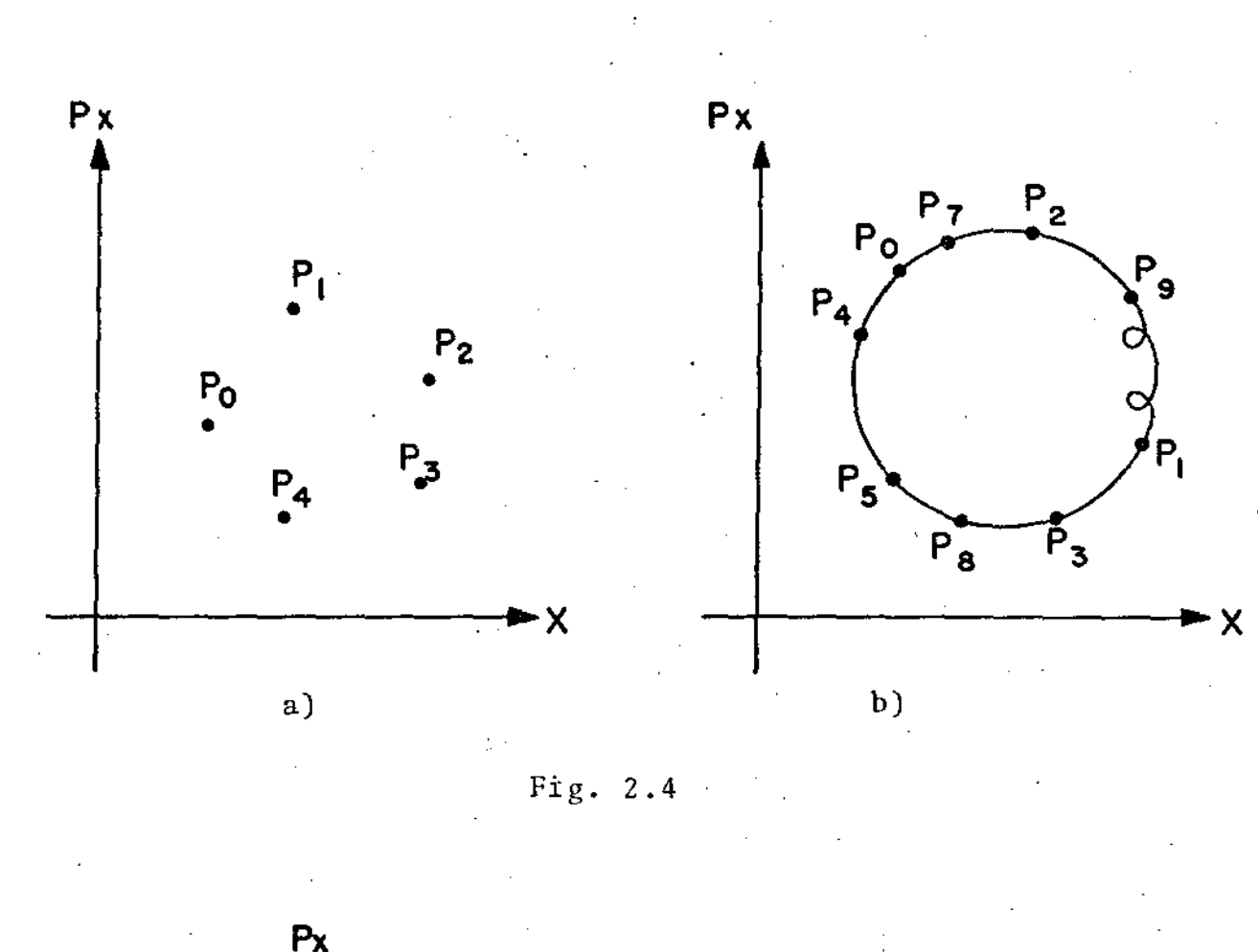

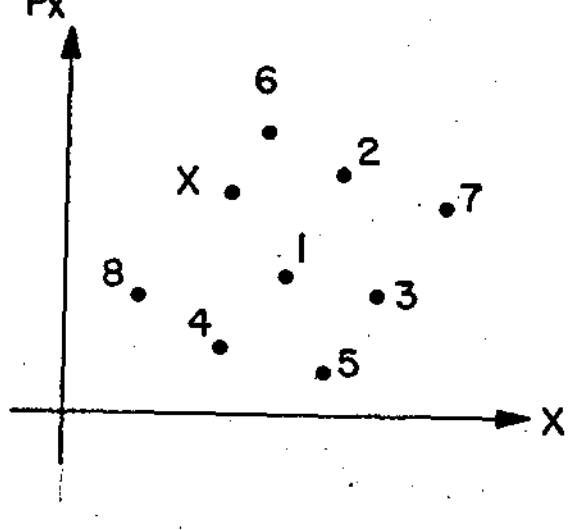

Fig. 2. 5

No caso integrável as curvas que as sucessivas iterações sob T, a partir de um ponto inicial P<sub>o</sub>, desenham na superfície de secção são chamadas curvàs invariantes de aplicação T.

## 2.2 - Classificação das Aplicações da Superfície sobre si mesma.

Genericamente definimos uma aplicação de uma super fície sobre si mesma como:

$$
T: x_1 = f(x, y) e y_1 = g(x, y)
$$
 (2.11)

onde (x,y) são coordenadas escolhidas de tal forma que a ori gem seja um ponto fixo, ou seja

$$
T(\underline{0}) = \underline{0}
$$

e f e g são funções analíticas numa vizinhança da origem.

Nestes termos a preservação da área é definida pelo determinante do Jacobiano de T

det 
$$
\left| \frac{\partial(x_1, y_1)}{\partial(x_1, y_1)} \right| = 1
$$
 (2.12)

A aplicação mais simples que podemos ter é uma apli caçao linear:

$$
x_1 = ax + by
$$
  
\n
$$
y_1 = cx + dy
$$
 (2.13)

A classificação dos pontos invariantes das raízes da equação depende

$$
\lambda^2 - (a + d) \lambda + (ad - bc) = 0 \qquad (2.14)
$$

ou seja dos autovalores da matriz

$$
\left(\begin{array}{cc} a & b \\ c & d \end{array}\right) \qquad (2.15)
$$

De acordo com (2.13) temos:

$$
ad - bc = 1 \tag{2.16}
$$

donde se infere que os autovalores obedecem a relação:

$$
\lambda_2 \lambda_1 = 1. \tag{2.17}
$$

Temos então apenas duas possibilidades; ou os autovalores são complexos conjugados no círculo unitário ou números reais  $\lambda$  e  $1/\lambda$ .

Se  $\lambda_1$  e  $\lambda_2$  são complexos podem então ser escritos como:

$$
\lambda_1 = e^{i \alpha}, \lambda_2 = e^{-i \alpha} \qquad (2.18)
$$

onde a é real. Mediante transformação linear de coordenadas

$$
x = x' + iy'
$$
  
\n
$$
y' = x' - iy'
$$
\n(2.19)

a aplicação T pode ser escrita como:

$$
x'_{1} = x' \cos \alpha - y' \sin \alpha
$$
  
\n
$$
y'_{1} = x' \sin \alpha + y' \cos \alpha
$$
 (2.20)

. Neste caso a aplicação é mera rotação de em !

torno do ponto fixo (0,0). O As curvas invariantes são então círculos (x $^2$  + y $^2$ ) e a aplicação é dita integrável. Em casos mais gerais as curvas invariantes são elipses (Fig. 2.6) e dizemos então que o ponto fixo ou a transformação é elíptica (ou estável): porque qualquer ponto inicial nas proximidades da origem sob ação de T,(ou T $^{-1}$ ),permanece proximidades da origem sob ação de T, (ou T<sup>-1</sup>), permanece pr<u>ó</u><br>ximo à mesma independentemente do numero de iterações e todos pontos giram com a mesma velocidade angular a., qualquer que seja curva invariante considerada.

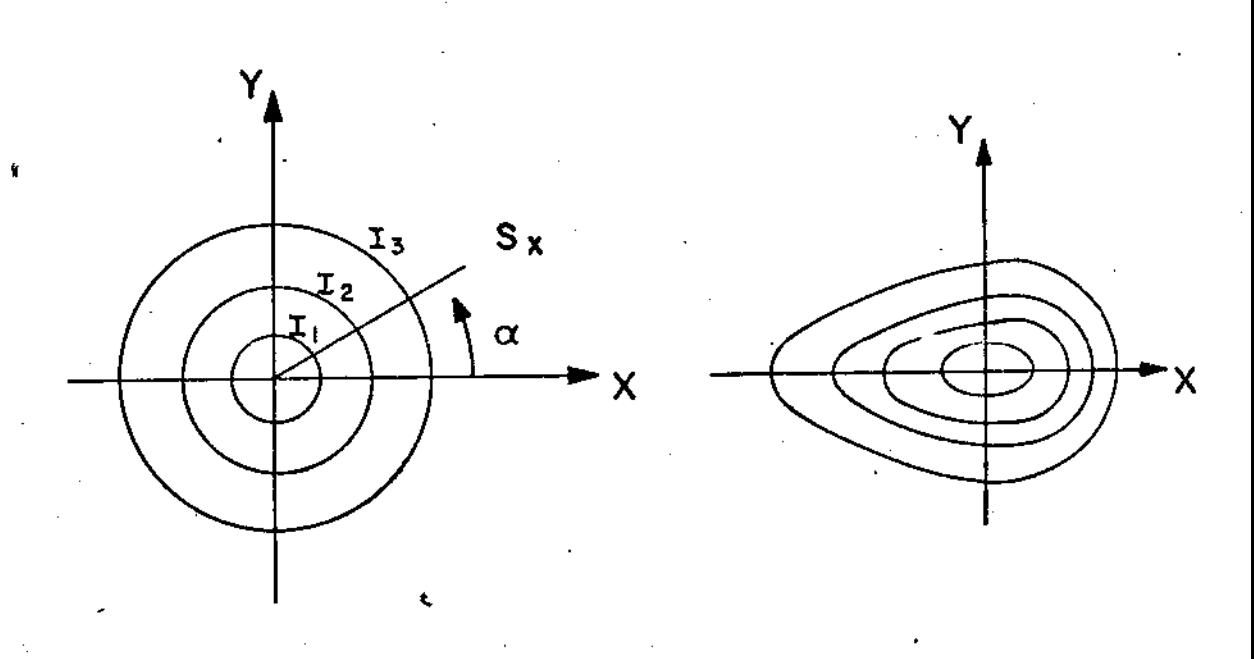

Fig.  $2.6$ 

Quando os autovalores são reais ( $|\lambda| > 1$ ) as cur vas invariantes são hipérboles quadradas xy = cte nas denadas das asslntotas) e a transformação T transformada na forma pode coarser

$$
x_1 = \lambda x
$$
  

$$
y_1 = \lambda^{-1} y
$$

 $(2.21)$ 

Neste caso a aplicação se diz hiperb6lica e o ponto fixo (0,0) a ela associado é dito instável ou hiperbólico. No caso geral as hipérboles não são quadradas (Fig. 2-7).

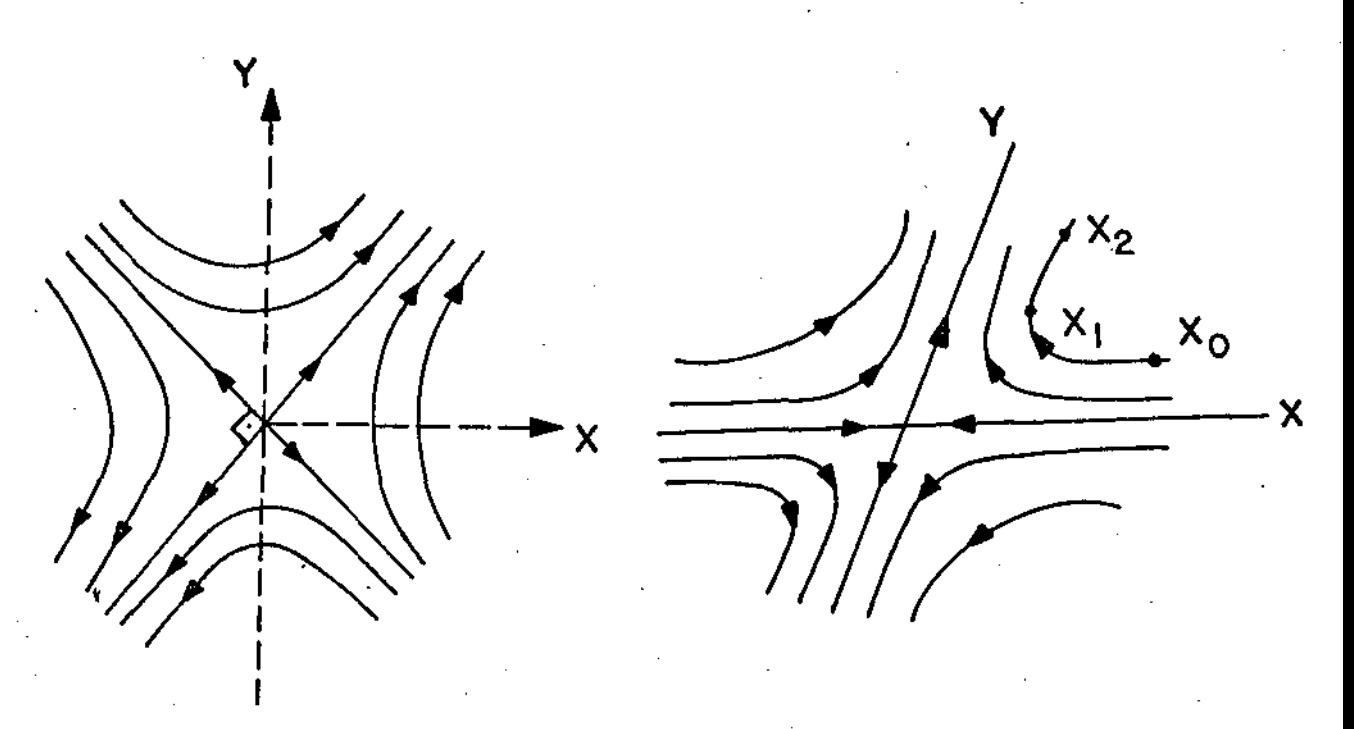

Fig. 2.7

No caso hiperbÓlico temos o ponto fixo ordinário ou com reflexões. Este último caso ocorre para valores de  $\lambda < 0$  e é ilustrado na Fig. 2.8.

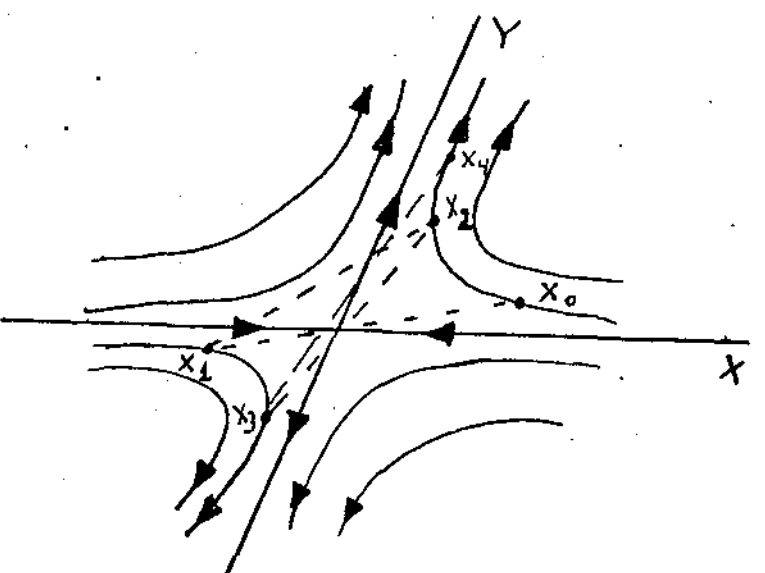

Fig. 2.8

O ponto fixo hiperbólico é dito instável porque um ponto Po nas proximidades da origem é carregado para longe da mesma sob ação de T.

Quando os autovalores são iguais,  $(\lambda_1 = \lambda_2 = \frac{1}{2})$ te mos o ponto fixo parabólico. Neste caso, como no hiperbólico, também temos dois tipos de aplicações que correspondem ao pon to ordinário ( $\lambda = 1$ ) e a aplicação com reflexão ( $\lambda = -1$ ). A aplicação pode ser posta na forma.

$$
x_1 = x
$$
  

$$
y_1 = x + cy
$$
 (c \ne 0)

As curvas invariantes serão então um cizalhamento de  $x = \text{constante}(\text{Fig. 2-9}).$ ao longo

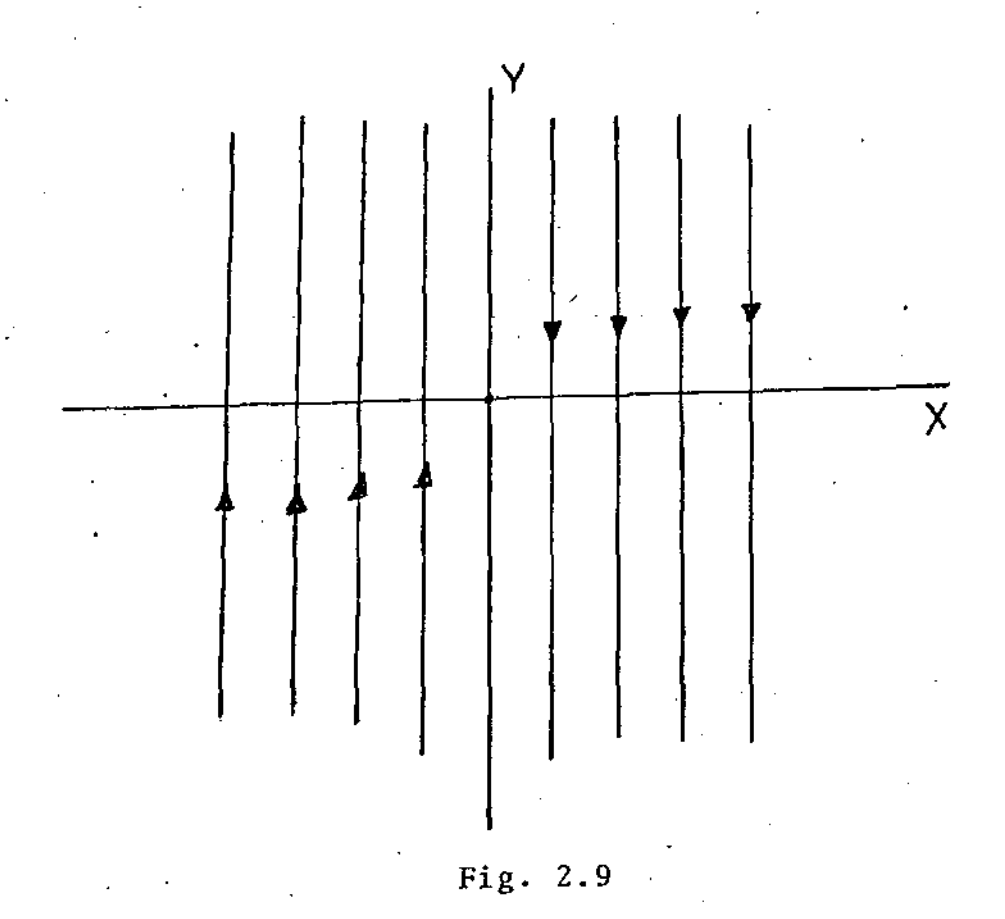

As aplicações lineares são, entretanto, demasiado triviais. Por serem sempre integráveis não correspondem à rea lidade do movimento hamiltoniano em geral. Como já vimos na introdução, sabemos pelo teorema K.A.M que há toros que desaparecem e outros que permanecem distorcidos. Faz-se necessâ rio portanto buscar aplicações mais "sofisticadas" para se en tender o que acontece na região onde os toros são destruídos por uma perturbação, que no nosso caso se reduz à adição de termos não lineares à aplicação.

 $-28$ 

#### CAPITULO III

#### APLICAÇÃO DE HENON MODIFICADA

#### 3.1 - Propriedades Gerais

Conforme vimos no capítulo anterior, as aplicações lineares não são suficientes para descrever a complexidade dos sistemas Hamiltonianos por serem sempre integráveis. Uma das aplicações não triviais, porém simples, e que descreve satisfa toriamente muitas propriedades destes sistemas é a aplicação polinomial quadrátrica:

$$
x_1 = ax + by + cx2 + dxy + ey2
$$
  

$$
y_1 = a'x + b'y + c'x2 + d'xy + e'y2
$$
 (3.1)

É demonstrado por Hénon que aplicações quadráticas genéricas que preservam a área podem ser reduzidas por mudan ças lineares de coordenadas à forma:

$$
x_1 = x \cos \alpha - (y - x^2) \sin \alpha
$$
  

$$
y_1 = x \sin \alpha + (y - x^2) \cos \alpha
$$
 (3.2)

A aplicação quadrática de Henon (3.2) é a mais ge com um ponto fixo estável da origem, enquanto que a aplica ral ção T:

$$
x_1 = x_0 \cosh \alpha + (y_0 - x_0^2) \cosh \alpha
$$
  
\n
$$
y_1 = x_0 \tanh \alpha + (y_0 - x_0^2) \cosh \alpha
$$
 (3.3)

escolhida para este trabalho é a mais geral com ponto fixo instável na origem.

A aplicação de Hênon e a sua modificação se confun dem mediante uma mudança de coordenadas pois ambas possuem um par de pontos fixos sendo um estável e outro instável. No caso de Hénon o ponto fixo instável associado ao par (0,0), tem -por coordenadas:

$$
x = 2 \t g \t (\alpha/2)
$$
 (3.4)

$$
y = 2 \text{ tg}^2(\alpha/2)
$$

*i*  e no caso da aplicação (3. $\cancel{\widetilde{A}}\widetilde{0}$  o ponto fixo elítico (estável) associado ao instável (hiperbÓlico) é:

$$
x = 2 \t tgh \alpha/2 \tag{3.5}
$$

 $y = 2$  tgh<sup>2</sup> a/2

Vamos examinar alguns aspectos importantes da trans formação T. O primeiro é a preservação da área. Para tanto basta que Jeterminemos o determinante da matriz jacobiana correpon dente.

$$
\begin{array}{c|c}\n\frac{\partial x_1}{\partial x} & \frac{\partial x_1}{\partial y} \\
\hline\n\frac{\partial y_1}{\partial x} & \frac{\partial y_1}{\partial y}\n\end{array}\n=\n\begin{array}{c|c}\n(\cosh \alpha - 2 x \text{ senh } \alpha) \text{ senh } \alpha \\
\hline\n\text{senh } \alpha - 2 x \text{ cosh } \alpha) & \cosh \alpha\n\end{array}
$$

 $= \cosh^2 \frac{2}{x} - \sinh^2 \frac{2}{x} = 1$ 

Provamos agora que a aplicação de Hénon modificada é obtida também de uma transformação polinomial quadrática genérica do tipo (3.1).

Para o caso em questão queremos que a origem seja um ponto fixo instável. Usando-se então a forma linear de Birkhoff para ponto fixo instavel, obtemos:

$$
x_1 = \pm x \cosh \alpha + y \sinh \alpha + cx^2 + dxy + ey^2
$$

 $y_1$  = x senh  $\alpha$  ± y cosh  $\alpha$  + c'x<sup>2</sup> + d'xy + e'y<sup>2</sup>.

Da condição que a área seja preservada, i. e.:

 $\left[\begin{array}{ccc|ccc} \pm & \cosh\alpha & + & 2cx + dy & \cdot & \sinh\alpha & + dx + 2ey \\ & & & & & \\ \hline & & & & & \\ \sinh\alpha & + & 2c'x + d'y & \pm & \cosh\alpha & + d'x + 2e'y \end{array}\right] =$  $\mathbf{1}$ 

temos:

$$
cd' - dc' = 0
$$
  
\n
$$
ce' - e'c = 0
$$
  
\n
$$
de' - ed' = 0
$$
  
\n
$$
t \cosh\left(d' + 2c\right) - \operatorname{senh}\left(2c' + d\right) = 0
$$
  
\n
$$
t \cosh\left(d' + 2e'\right) - \operatorname{senh}\left(2e + d'\right) = 0.
$$
  
\n(3.7)

Das três primeiras relações do conjunto de relações (3.7) vemos que os coeficientes dos termos de 2º grau são proporcionais. Chamemos:

$$
\frac{c}{c^{+}} = \frac{d}{d^{+}} = \frac{e}{e^{+}} = tgh\beta = \frac{\text{senh}}{\text{cosh }\beta}
$$

donde podemos escrever: 31

 $(3.6)$ 

 $c = C$  senh  $\beta$  $d = D$  senh  $\beta$  $e = E$  senh  $\beta$  $(3, 8)$  $c' = C \cosh g$  $d' = D \cosh \beta$  $e' = E \cosh \beta$ . Usando-se estas relações (3.8) nas últimas de (3.7) obtemos:  $\pm$  cosh  $\alpha$ (D cosh  $\beta$  + 2C senh  $\beta$ ) - senh  $\alpha$ (D senh  $\beta$ + 2C cosh  $\beta$ ) = 0  $\pm$  cosh  $\alpha$ (D senh  $\beta$  + 2E cosh  $\beta$ ) - senh  $\alpha$ (D senh  $\beta$ + 2E senh  $\beta$ ) = 0 donde: D ( $\pm \cosh \alpha \cosh \beta - \sinh \alpha \sinh \beta$ ) + 2C( $\pm \cosh \alpha \sinh \beta - \sinh \alpha \cosh \beta$ ) = 0 -D ( $\mp \cosh \alpha$  senh $\beta$  + senh $\alpha$  senh $\beta$ ) +  $2E(\pm \cosh \alpha \cosh \beta - \sinh \alpha \sinh \beta) = 0$ . Tomando-se o sinal positivo temos: D cosh  $(\alpha - \beta)$  - 2C senh  $(\alpha - \beta)$  = 0  $(3.9)$ D senha  $(\alpha - \beta)$  - 2E cosh  $(\alpha - \beta)$  = 0 e com o sinal negativo: D cosh  $(\alpha + \beta)$  + 2C senh  $(\alpha + \beta)$  = 0 D senh  $(\alpha + \beta)$  + 2E senh  $(\alpha + \beta)$  = 0. agora a seguinte transformação linear de coordenadas: Façamos  $x' = A [ x cosh (a-\beta) + y sinh (a-\beta) ]$  $(3.10)$  $y' = A[x \text{ senh } (\alpha-\beta) + y \text{ sent}^{\alpha \leq h} (\alpha-\beta)].$ o caso do sinal positivo. Chamemos a transformação origi Para

nal de T e de coordenadas de B, então;

$$
\left(\begin{array}{c} x_1 \\ y_1 \end{array}\right) = T \left(\begin{array}{c} x \\ y \end{array}\right) \qquad e \qquad \left(\begin{array}{c} x' \\ y' \end{array}\right) = B \left(\begin{array}{c} x \\ y \end{array}\right)
$$

então teremos que efetuar a transformação de semelhança

 $\begin{pmatrix} x_1 \\ y_1 \end{pmatrix}$  = BTB<sup>-1</sup>  $\begin{pmatrix} x \\ y \end{pmatrix}$ 

Substituiremos então x e y por: 
$$
\begin{pmatrix} x \\ y \end{pmatrix} = B^{-1} \begin{pmatrix} x^1 \\ y^1 \end{pmatrix} = T^{-1}
$$
  
=  $T^{-1}$  $\begin{pmatrix} x^1 \cosh (\alpha-\beta) - y^1 \sinh (\alpha-\beta) \\ -x^1 \sinh (\alpha-\beta) & y^1 \cosh (\alpha-\beta) \end{pmatrix}$  apenas na pa

irte qua

drática. Temos então:

$$
cx^{2} + dyx + ey^{2} = \frac{se^{2}}{A^{2}} \{ C[x' \cosh (a-\beta) - y' \sinh (a-\beta)]^{2} + c \sinh (a-\beta) \}
$$

+ D [(x' cosh( $\alpha-\beta$ ) - y' senh( $\alpha-\beta$ )) (-x' sen(( $\alpha-\beta$ )+y' (cosh( $\alpha-\beta$ ) ] +

+ E(-x' 
$$
\operatorname{senh}(\alpha-\beta) + y'
$$
  $\cosh(\alpha-\beta)$ <sup>2</sup>.

Definimos então C', D' e E' como:

$$
C' = C \cosh^{2} \gamma - D \cosh \gamma \sinh \gamma + E \sinh^{2} \gamma
$$
  
\n
$$
E' = C \sinh^{2} \gamma - D \cosh \gamma \sinh \gamma + E \cosh^{2} \gamma
$$
  
\n
$$
D' = -2 (C+E) \cosh \gamma \sinh \gamma - D(\mathrm{sech}^{2} \gamma + \mathrm{cosh}^{2} \gamma)
$$
onde  $\alpha - \beta = \gamma$ , como os coeficientes de x'<sup>2</sup>, y'<sup>2</sup> e x' y'.

Usando-se as relações (3.9) convenientemente manipuladas entre si temos que:

> $D' = E' = 0$  $C' = (C - E)$

A transformação se reduz em termos de x' e y' a:

$$
x_1 = \frac{\text{senh}\beta}{A^2} \left( C \cosh^2 \gamma + E \text{ senh}^2 \gamma - D \cosh \gamma \text{ senh} \gamma \right) x^2
$$

 $y_1 = \frac{\cosh \beta}{A^2}$  (C  $\cosh^2 \gamma + E \text{ senh}^2 \gamma - D \cosh \gamma \text{ senh} \gamma x^2$ 

ou conforme redenominação acima:

$$
x_1 = C'/A^2 \text{ senh } \beta x'^2
$$
  
\n
$$
y_1 = C'/A^2 \cosh \beta x'^2
$$
 (3.11)

Completando a transformação de semelhança podemos escrever que:

$$
\begin{bmatrix}\nx_1' \\
y_1' \\
y_1'\n\end{bmatrix} = B(TB^{-1}) \begin{bmatrix}\nx' \\
y' \\
y'\n\end{bmatrix} = B \begin{bmatrix}\n\frac{\text{senh}\beta}{A^2} & C' x'^2 \\
\frac{\text{cosh}\beta}{A^2} & C' y'^2\n\end{bmatrix} + \text{parte linear}
$$

$$
\begin{pmatrix}\nx_1 \\
y_1 \\
\end{pmatrix} = A \begin{pmatrix}\n\cosh \gamma & \operatorname{senh}\gamma \\
\operatorname{sen} \gamma & \cosh \gamma\n\end{pmatrix} \begin{pmatrix}\n\frac{C'}{A^2} \\
\operatorname{cosh} \beta & \chi'^2 \\
\operatorname{cosh} \beta & \chi'^2\n\end{pmatrix} + \text{parte linear}
$$

$$
\begin{pmatrix} x_1' \\ y_1' \\ y_1' \end{pmatrix} = \frac{C'}{A} x'^2 \begin{pmatrix} \cosh \gamma & \sinh \beta + \cosh \gamma & \cosh \beta \\ \sinh \gamma & \sinh \beta + \cosh \gamma & \cosh \beta \\ \sinh \gamma & \sinh \beta + \cosh \gamma & \cosh \beta \end{pmatrix} + \text{parte linear.}
$$

Substituindo-se  $C' = (C-E)$  e desenvolvendo os cosh e senh da diferença temos:

$$
\begin{pmatrix}\n x_1' \\
 y_1' \\
 x_2'\n\end{pmatrix} = \frac{x^2}{A} (C-E) \begin{pmatrix}\n \operatorname{sech} \alpha \\
 \operatorname{cosh} \alpha\n\end{pmatrix} + \operatorname{parte} \operatorname{linear}.
$$

Portando tomando-se  $A = -$  (C-E) temos a transformaçao reduzida à forma desejada, 1. e.

$$
x_1' = x' \cosh \alpha + (y' - x'^2) \sinh \alpha
$$
  

$$
y_1' = x' \cosh \alpha + (y' - x'^2) \cosh \alpha
$$

Doravante não usaremos mais as linhas que só foram usadas para facilitar a exposição das tranformações necessárias.

A tranformação genérica foi reduzida a um só parâme tro a ao invés dos dez iniciaís. Como já vimos a é o ângulo de rotação (hiperbÓlica) da aproximação linear e ê uma característica da aplicação. Temos então uma família de aplicações a um parãmetro. Podemos então nos estudos numéricos varrer toda a amplitude de a e examinar toda a família de aplicações. Nestes estudos veremos que a modificação em estudo amplia os trabalhos de Hénon, sendo-lhe assim complementar.

Não é nada difícil obter-se a inversa, T<sup>-1</sup> da trans formação T e apresentar também propriedades de simetria. Só que

neste caso não temos um eixo de simetria de  $\alpha/2$  como no caso da aplicação original de H€non. Neste caso ela apresenta "simetrias locais" e ao invés de um eixo teremos uma linha menos simples de simetria.

A aplicação T em estudo pode ser decomposta em duas outras mais simples: T = RS onde S ê um cizalhamento do longo do eixo y:

$$
x' = x'
$$
 
$$
y' = y - x^2
$$

Este cizalhamento é uma aplicação que por si preserva a área; basta examinar o determinante do jacobiano.

$$
|\mathbf{y}| = \left| \frac{\partial (\mathbf{x}', \mathbf{y}')}{\partial (\mathbf{x}, \mathbf{y})} \right| = \left| \begin{array}{ccc} 1 & & 0 \\ & & \\ -2\mathbf{x} & & 1 \end{array} \right| = 1
$$

A rotação hiperbólica R que se segue

$$
x_1 = x' \cosh \alpha + y' \sinh \alpha
$$
  

$$
y_1 = x' \sinh \alpha + y' \cosh \alpha
$$

também preserva a área o que é facilmente verificável.

 $E$  resultado já demonstrado Engel<sup>(4)</sup> ) que qualquer. aplicação polinomial que preserva a área pode ser decomposta des sa maneira.

Se  $T = RS$ , podemos afirmar que sua inversa é

$$
T^{-1} = S^{-1} R^{-1}
$$

 $x = x'$ 

•

donde podemos obter  $T^{-1}$ . Como acima  $S^{-1}$  é da forma:

 $y = y' + x'^2$ 

 $x^* = \cosh \alpha x_1 - \sinh \alpha y_1$ 

 $y' = -\operatorname{senh} \alpha x_1 + \cosh \alpha y_1$ 

Portanto temos,

> $x = x_1 \cosh \alpha - y_1 \sinh \alpha$  $(3.12)$  $y = -x_1$  senh  $\alpha + y_1 \cosh \alpha + (x_1 \cosh \alpha - y_1 \sinh \alpha)^2$

Pode-se notar que a inversa de T é também quadrática e conforme foi demonstrado preserva a área. por  $Engel,$  $\bf{a}$ inversa de uma aplicação polonomial que pre serva a área, é em geral também polinomial, preservando a área. Como:

$$
\cosh \alpha = \cosh (-\alpha); \qquad - \sinh \alpha = \operatorname{senh} (-\alpha)
$$

notamos que para  $\alpha > 0$  temos a aplicação correspondente a interações sem reflexões na origem; com a < 0 a aplicação se torna uma aplicação do ponto fixo hiperbólico com reflexões.

Estudaremos inicialmente o primeiro caso que já a presenta uma série de resultados interessantes. Se  $\alpha = 0$ , a  $\mathbf a$ plicação T se reduz a  $S_i$ i.e.

$$
x_1 = x
$$
  

$$
y_1 = y - x^2
$$

e por interação T<sup>n</sup> é da forma:

$$
x_n = x
$$
  

$$
y_n = y - nx^2
$$

isto 8, *um* ponto inicial vai sendo apenas arrastado ao longo da linha  $x =$  constante, com

المهلوب والقائد

$$
\lim_{n \to \infty} y_n = -\infty \tag{3.14}
$$

Portanto, S é uma aplicação integrável do tipo parabólico. Sabe mos pelo capítulo anterior que tal transformação linear de coor denadas pode ser posta na·forma (2.13) e, R corresponde então a uma aplicação hiperb61ica.

Podemos associar a cada uma dessas aplicações integráveis uma Hamiltoniana correspondente a um movimento com apenas um grau de liberdade. As iterações destas aplicações corresponderiam a uma fotografia estroboscópica do fluxo Hamiltoniano no espaço de fase (x, y). Podemos escrever

$$
H_S = \pm \frac{x^3}{3} \text{ para } S,
$$
  
\n
$$
H_{R_h} = \frac{-x^2 + y^2}{2}
$$
 (3.15)  
\n
$$
H_{R_e} = \frac{x^2 + y^2}{2}
$$

para R no caso da aplicação de Hénon modificada e da aplicação de. Hênon, respectivamente. Nos dois casos de rotação o intervalo de tempo de observação  $\epsilon$   $\tau = \alpha$  e observaríamos o movimento em torno dos pontos instável e estável. Como já vimos para  $\alpha \rightarrow 0$  teremos apenas cizalhamento; isto é verdadeiro tanto para a aplicação modificada como para a de Hênon.

Podemos agora considerar que os movimentos se dão no limite de  $\alpha \rightarrow 0$ , sob a ação das Hamiltonianas

$$
H_{P,E} = H_S + H_E
$$
\n(3.16a)  
\n
$$
H_{P,H} = H_S + H_H
$$
\n(3.16b)

As figuras 3.1a. e 3.1b ilustram a analogia en tre aplicações e a observação do fluxo das Hamiltonianas 3.16a e 3.16b, respectivamente, para  $\tau \rightarrow 0$ .

 $\left| \cdot \right|$ 

'

I

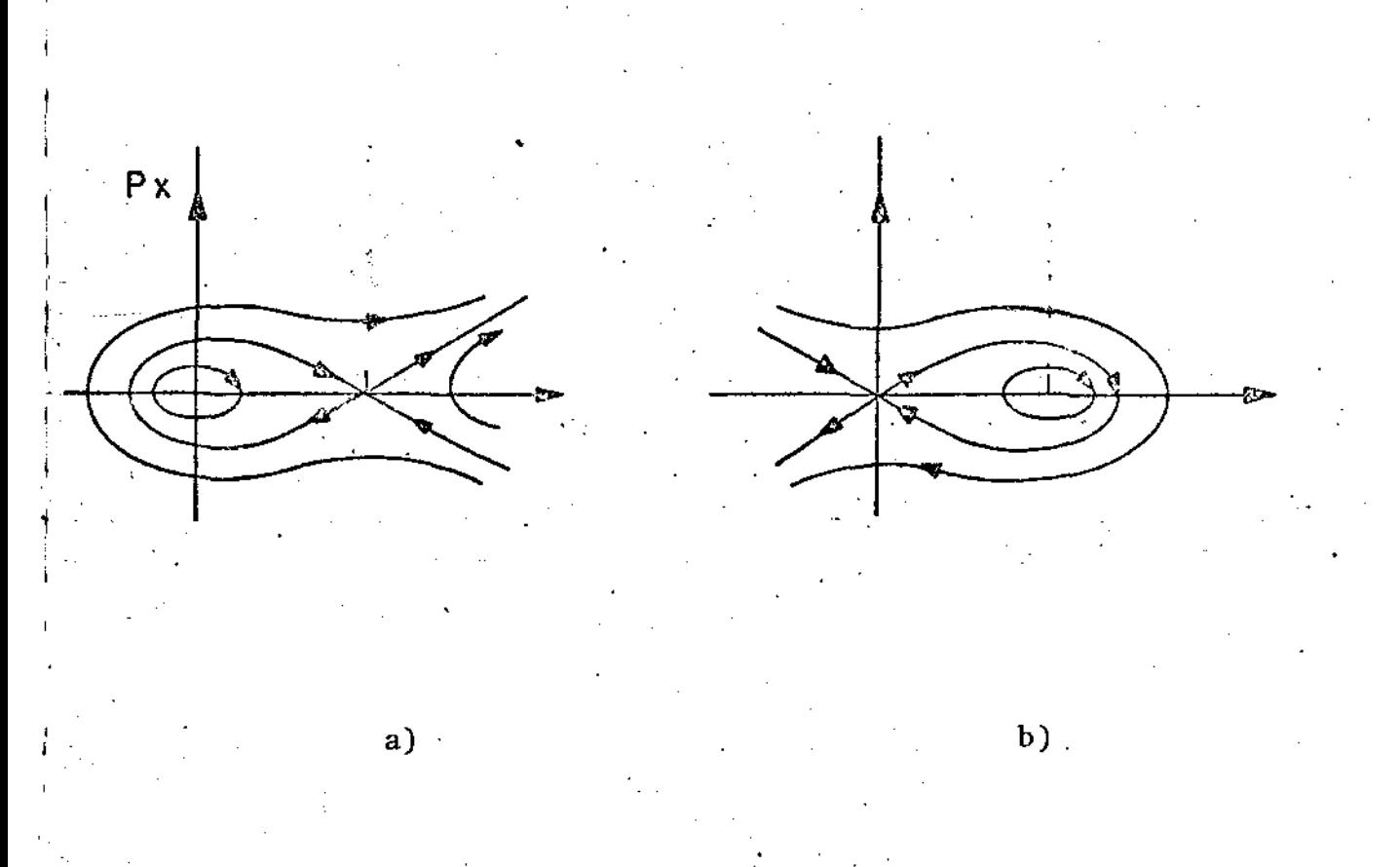

Fig. 3.1

.Estas Hamiltonianas são na verdade as mesmas discutidas no capÍtulo r para exemplificar a forma dos toros unidimensionais. Embora as aplicações quadráticas em discussão descrevam sistemas com dois graus de liberdade na superfície de Poincaré, é

interessante notar que podem ser visualizadas como Hamiltonianas com apenas um grau de liberdade. Note-se a semelhança entre a figura 3.1b e as figs. 1 e 2 obtida numéricamente com a aplicaçio de Henon ' modificada para a pequeno.

그렇게 되었다.

Vejamos agora a obtenção dos pontos fixos de pri meira ordem. Dado o sistema na forma:

> $x_i^2$ ) senh  $\alpha$  $y_{i+1} = x_i$  senh  $\alpha + (y_i - x_i^2)$  cosh  $\alpha$

onde,

,.

$$
i = 0, 1, 2, \ldots n - 1
$$

a condição para que um ponto seja fixo é que:

$$
x_o = x_n, \qquad y_o = y_n
$$

ou seja, de um par  $(x_0, y_0)$ , o par  $(x_n, y_n)$  da n-ésima interação coincide com o par inicial. Temos então um sistema de 2n equações a 2n incógnitas. Este sistema apresenta um número finito de raízes.

$$
T^{n}(X_{o}) = X_{n} = X_{o}
$$

A partir da aplicação inversa(3.12) temos:

$$
x_{i-1} = x_i \cosh \alpha - y_i \text{ senh } \alpha
$$

donde

=  $(x_i \cosh \alpha - x_{i-1})$ /senh  $\alpha$ .

(3.17)

Substituindo-se na la, equação do sistema de expressão (3.17) obtemos

$$
x_{i+1} + x_i^2
$$
senh a - 2 x<sub>i</sub> cosh a + x<sub>i-1</sub> = 0

$$
(i = 0, 1, ..., n - 1)
$$

modificando-se agora as condições de ponto invariante para:

$$
x_n = x_0
$$
  

$$
x_{n-1} = x_{-1}
$$

Reduzimos então o cálculo dos pontos invariantes a um sistema de n equações a n incógnitas. Cada equação do sistema sendo de 2º grau, o número de soluções será no máximo 2<sup>n</sup>; para n par tal resultado pode ser obtido de um lema mais geral devido  $\bf a$ Moser.

No caso tomamos  $n = 1$ , o que nos dá i = 0, a equação  $(3.18)$  se reduz a:

$$
x_1 + x_0^2
$$
senh  $\alpha - 2 x_0$  cosh  $\alpha + x_1 = 0$ 

 $x_1 = x_0$  e  $x_{-1} = x_0$ , teremos, chamando a incógnita de  $x_1$ , Como simplesmente:

$$
x_1 + x_1^2 \quad \text{senh} \quad \alpha - 2 \quad x_1 \quad \text{cosh} \quad \alpha + x_1 = 0
$$

donde:

$$
x_1 = 0
$$

 $(3.19)$ 

 $(3.13)$ 

$$
x_1' = \frac{2(\cosh \alpha - 1)}{\operatorname{sech} \alpha} = 2 \tanh \alpha / 2, \qquad (3.20)
$$

Usando-se a relação (19) temos que

$$
y_1 = 0
$$
  
\n $y_1^1 = 2 \t tgh^2 \alpha/2$  (3.21)

Portanto, os pontos invariantes de T são os pontos  $I_1 = (0, 0)$ e I<sup>1</sup> = (2 tgh  $\alpha/2$ , 2 tgh<sup>2</sup>  $\alpha/2$ ), 0 ponto I<sub>1</sub> não nos causa surpresa pois está embutido na construção da aplicação, confor me dito anteriormente, a origem é um um ponto fixo instável por hipótese. Resta-nos estudar a natureza do ponto fixo  $I_1^*$ .

Para isto desloca-se a origem para o ponto  $I_1$  $\mathbf e$ procede-se a um exame da natureza da aplicação assim obtida quan do linearizada. Para tal deslocamento usa-se a translação:

> $X = x - 2$  tgh  $\alpha/2$  $(3.22)$

$$
Y = y - 2 tgh^2 \alpha/2
$$

Substituindo-se na transformação original obtemos  $T_{L}$ :

$$
X_1 = X(\cosh \alpha - 4tgh \alpha/2 \text{ senh } \alpha) + (Y - X^2) \text{ senh } \alpha
$$
\n
$$
Y_1 = X(\text{senh } \alpha - 4tgh \alpha/2 \cosh \alpha) + (Y - X^2) \cosh \alpha
$$
\n
$$
0 \text{ traqo da parte linear } \text{desta transformação } \tilde{e}:
$$
\n
$$
\text{Tr } T_L = \cosh \alpha - 4tgh \alpha/2 \text{ senh } \alpha + \cosh \alpha
$$
\n
$$
= 2 - 4 \text{ senh}^2 \alpha/2
$$

sure outerfaces was a list 2-ashed + (2. ashed) = 1 , generates

e

Então temos que:

$$
Tr T_{L} \leq 2
$$

onde o sinal de igual vale apenas para  $\alpha = 0$  que já descartamos. Sabemos que o traço de uma matriz é invariante, portanto vamos examinar qual deve ser o valor do traço para os dois tipos de pontos fixos. No caso elítico temos que:

$$
Tr T = \lambda_1 + \lambda_2 = e^{i\alpha^1} + e^{-i\alpha^1} = 2 \cos \alpha^{i} \tag{*}
$$

portanto,

$$
-2 < Tr T \le 2
$$

No caso hiperbolico:

$$
\begin{aligned}\n\text{Tr } \mathbf{T} &= \lambda_1 + \lambda_2 = \pm \left( e^{\alpha^{\parallel}} + e^{-\alpha^{\parallel}} \right) = \pm 2 \ \cosh \left( \frac{\alpha^{\parallel}}{2} \right) \\
\text{cosh } \alpha^{\parallel} &\geq 1\n\end{aligned}
$$

portanto,

$$
\left|\begin{array}{cc|cc}\n\text{Tr} & \text{T} & \text{ } \\
\text{Tr} & \text{T} & \text{ } \\
\end{array}\right| \geq 2
$$

Concluimos então que o ponto dado pelas coordenadas

(2 tgh  $\alpha/2$ , e tgh<sup>2</sup>  $\alpha/2$ )  $\tilde{e}$  um ponto eliptico ou  $e_{\frac{S}{2}}$ tavel, até que ocorra bifurcação, que acontece para  $\alpha$ 1.762748; quando  $\alpha$  atinge este valor, Tr . T<sub>L</sub> = -2, o ponfixo muda seu caráter de elíptico para hiperbólico. to

Calculando-se os pontos fixos de  $T^2$ , através  $d_{0}$ sistema (3.18), obtemos quatro raízes das quais duas são também pontos fixos de T e as outras duas são complexas conjuga-It d'une d'orner a que d'alphonse de la primer de l'apprentie  $\lim_{n \to \infty} \frac{1}{n} k_5 k_3 = \int_{\mathbb{R}^2} \frac{1}{n} k_5 \, dx_1 \equiv e^{i\alpha t}$ 

das:

$$
x = ctgh \frac{\alpha}{2} \pm (1 - \frac{1}{\text{senh}^2 \frac{\alpha}{2}})^{1/2}
$$

$$
y = 1 \pm \t tgh (1 - \frac{1}{\text{senh}^2 \frac{\alpha}{2}})^{1/2}
$$

Quando o discriminante  $\Delta < 0$  as raízes naõ são "soluções" en quanto pontos fixos da aplicação. Entretanto, quando  $\Delta > 0$  as raízes se tornam reais e isto acontece exatamente para  $\alpha = 1.762748$ , i.e., o mesmo valor encontrado para satisfazer Tr . T = -2. Quando há bifurcação temos então, a mudança de carâter do ponto \_fixo de ์<br>.  $\texttt{T} ^{2\texttt{n}}$  acompanhada do aparecimento de dois outros pontos fixos elÍpticos com o dobro do período da Órbida original.

Este processo continua gerando uma sequência in finita de bifurcações com duplicação de órbitas. T.C. Bountis $^{\text{(6)}}$ realizou um trabalho recente onde ocorrem estas bifurcações em uma aplicação quadrática. Seus resultados tendem a confir mar a hipótese de que há para estes sistemas, à semelhança dos dissipativos as mesmas propriedades universais encontradas por Feingenbaun $\texttt{^{(7)}}\texttt{, i. e.},$  esta sequência de bifurcações é atingida dentro de um intervalo finito do parâmetro de perturbação no caso da aplicação de Henon modificada. A sequência de bifurcações está relacionada com a destruição das curvas invariantes fechadas, destruição esta que leva ao aparecimento de caos.

Resta-nos ainda examinar o comportamento da apli cação a distâncias grandes do eixo y. Neste caso os quadráticos dominam e podemos reduzir T a : termos

 $x_{i+1} = x_i^2$  senh  $\alpha$ ;  $y_{i+1} = x_i^2$  cosh  $\alpha$  $x_{i+j}$  senh  $\alpha$   $z-(x_i \text{ senh } \alpha)^{2}$ 

se  $|x_i| > 1$ /senh a então quando  $j \rightarrow \infty$ ,  $x_{i+j} \rightarrow \infty$ , i.e., os pon tos da aplicação, para valores iniciais ou valores que após su cessivas iterações atingem este valor, escapam para o infinirapidamente, uma vez que a distância a origem cresce expo- $\mathsf{to}$ nencialmente a cada iteração.

### 3.2 - Resultados Numéricos

Apesar de pertencer a uma classe de aplicações tante estudadas nas últimas décadas, não se tinha nenhum estudo numérico com a aplicação aqui considerada. Não havia port:anto, mui tas informações numéricas para se prever o comportamento de uma aplicação que se prestasse ao estudo das proximidades do ponto hiperbÓlico.

Numa primeira fase para se testar a precisão do programa e da sub-rotina de gráficos, reproduziu-se a partir de dados de Henon, alguns dos seus resultados. Desta forma pode ríamos ter segurança com relação à forma computacional desenvolvida para os "experimentos numéricos". O programa foi execu tado em precisão dupla devido ao seu carâter exponencial que leva a uma rápida acumulação de erros no processe iterativo. No que tange argumentos relativos a erros numéricos, em geral, devidos aos mecanismos de aproximação inerentes do próprio  $\texttt{computation}$ ,  $\texttt{Hef}$  descreve uma aplicação onde apenas .. umeros inteiros são envolvidos, i. e., a superfície de secçao é consi derada discreta mediante arranjos convenientes 'na aplicação de partida. Os resultados que são apresentados comparando uma aplicação assim trabalhada e, a sua forma original na o apre sentam discrepâncias. Isto nos dá alguma segurança com relação às computações envolvidas neste tipo de trabalho co mo o aqui apresentado. Na verdade, o computador também trabalha com uma rede discreta mesmo quando se trata de números reais mas, neste caso não se tem controle direto do que acontece internamente quando um cálculo ê efetuado, ao passo que no método descrito por Hênon é o programador quem controla o pro-

cesso de irredondamcnto.

•

Ap6s os testes iniciais passamos então ao trabalho com a aplicação de Hénon modificada. Teoricamente estamos traba lhando com todos os valores de a positivos, 1nas, os primeiros resultados nos mostram que só a partir de  $\alpha \approx 0,01$  se notava comportamento diferente de um mero cizalhamento. Os as algum pectos teóricos deste comportamento já foram discutidos na la. secçao deste capitulo. Usamos a aplicação T e sua inversa para se obter primeiramente o aspecto global da aplicação; nos ca sos cm que as curvas .invariantes são fechadas não se necessita ria da inversa pois obviamente coincidem. No entanto, isto PQ de ser visto como um controle extra da precisão dos resultados numéricos.

Como se pode apreender das figuras  $1, 2$  e 3 as cur vas à esquerda da origem são ramos de hipérboles deformadas e dado qualquer pondo inicial nas proximidades da origem as sucessivas iterações carregam-no rapidamente para o infinito. A esquerda da origem temos curvas fechadas em torno do ponto fixo elíptico associado ao ponto fixo hiperbólico e, curvas a bertas que contornam a região estável para depois se afastarem novamente para o infinito. Já salientamos as semelhan-. ças deste gráfico numérico com o fluxo de uma Hamiltoniana pa ra um sistema com um grau de liberdade em um plano de fases bidimensional (Fig. 3.1).

·Ã medida que se aumenta o valor de a, nota-se um afastamento para a direita do ponto elíptico associado, sem haver, no entanto, variações significativas na\_estrutura glo **bal** das iterações. Este resultado está em conssonância com os

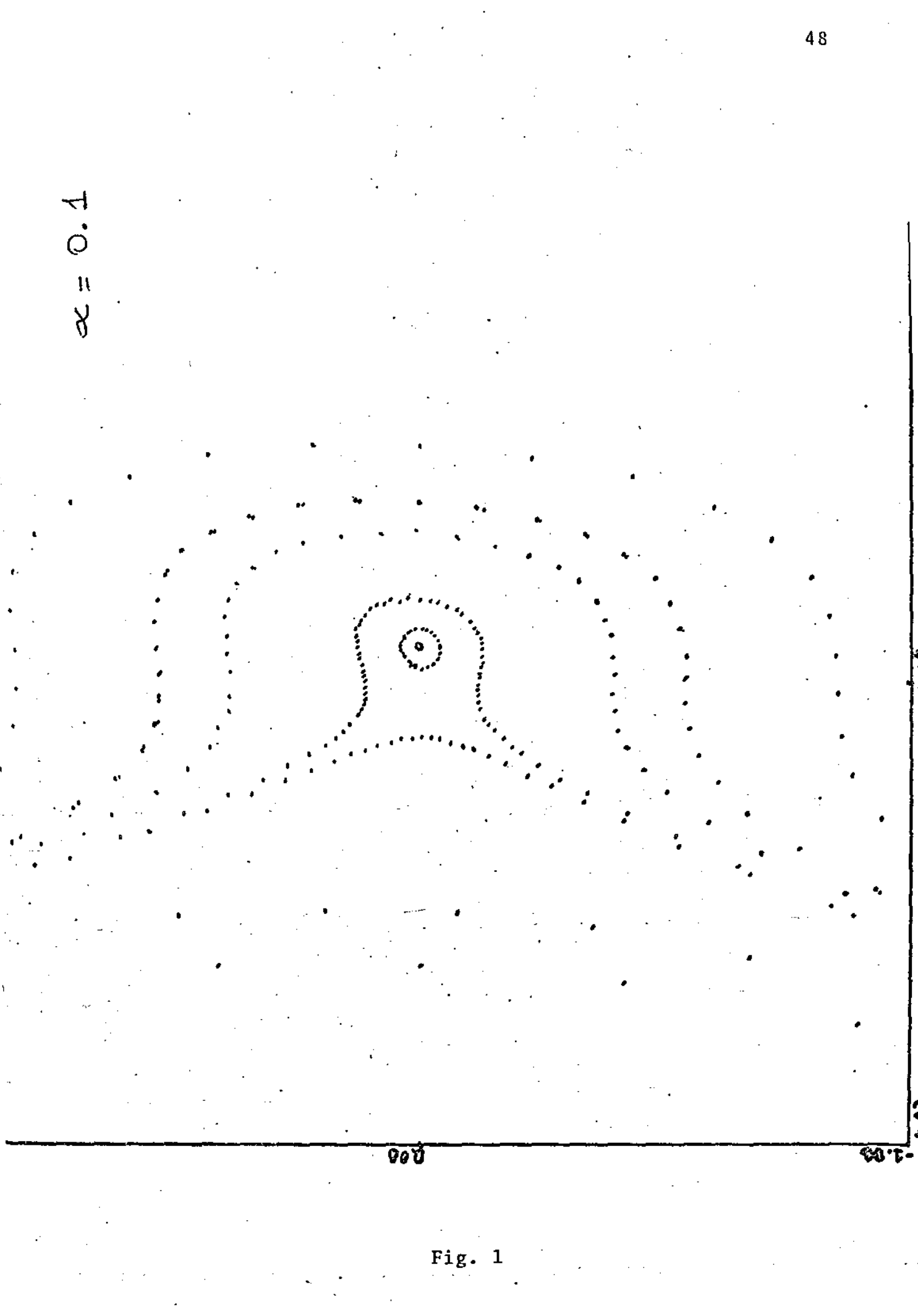

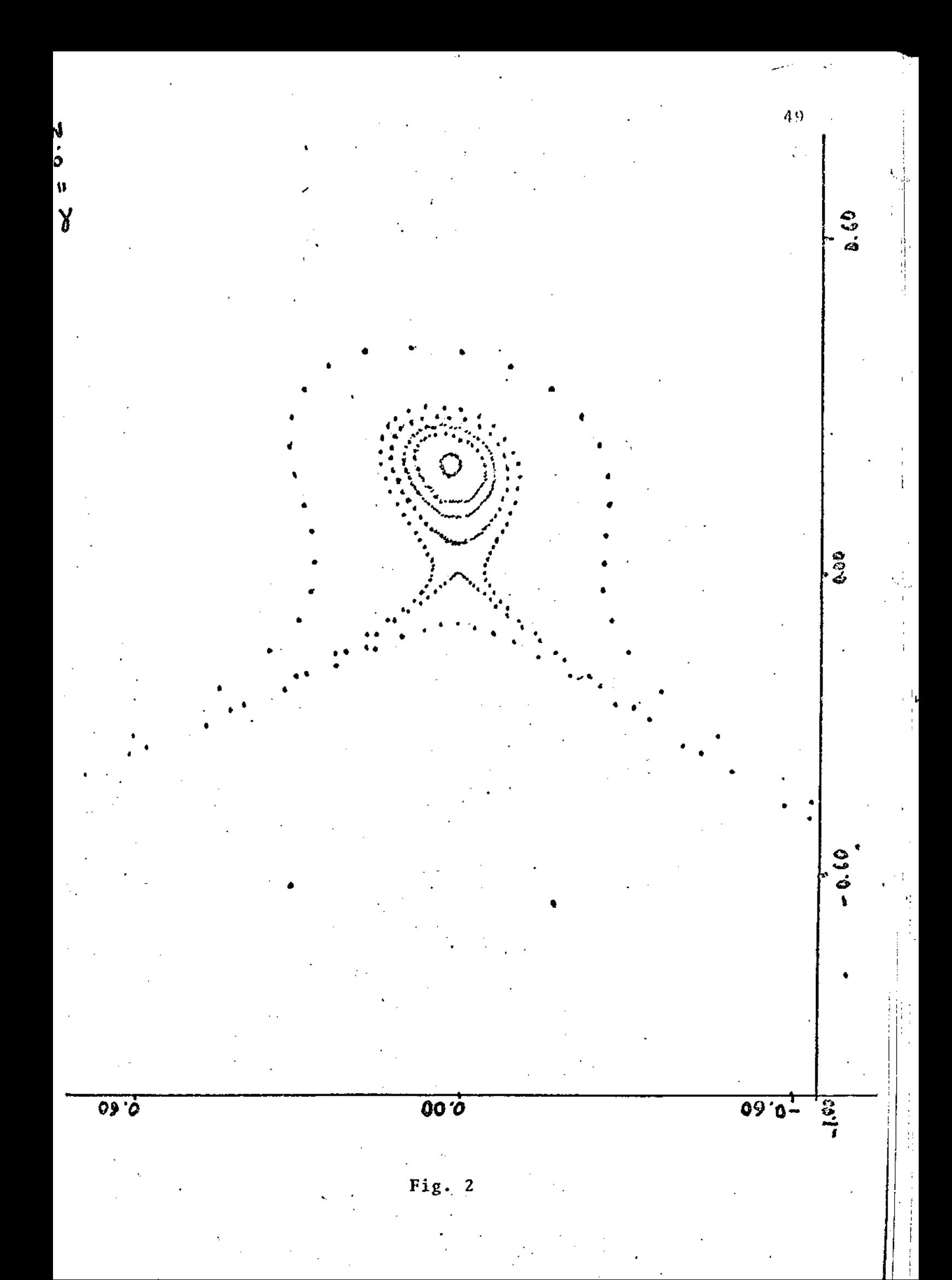

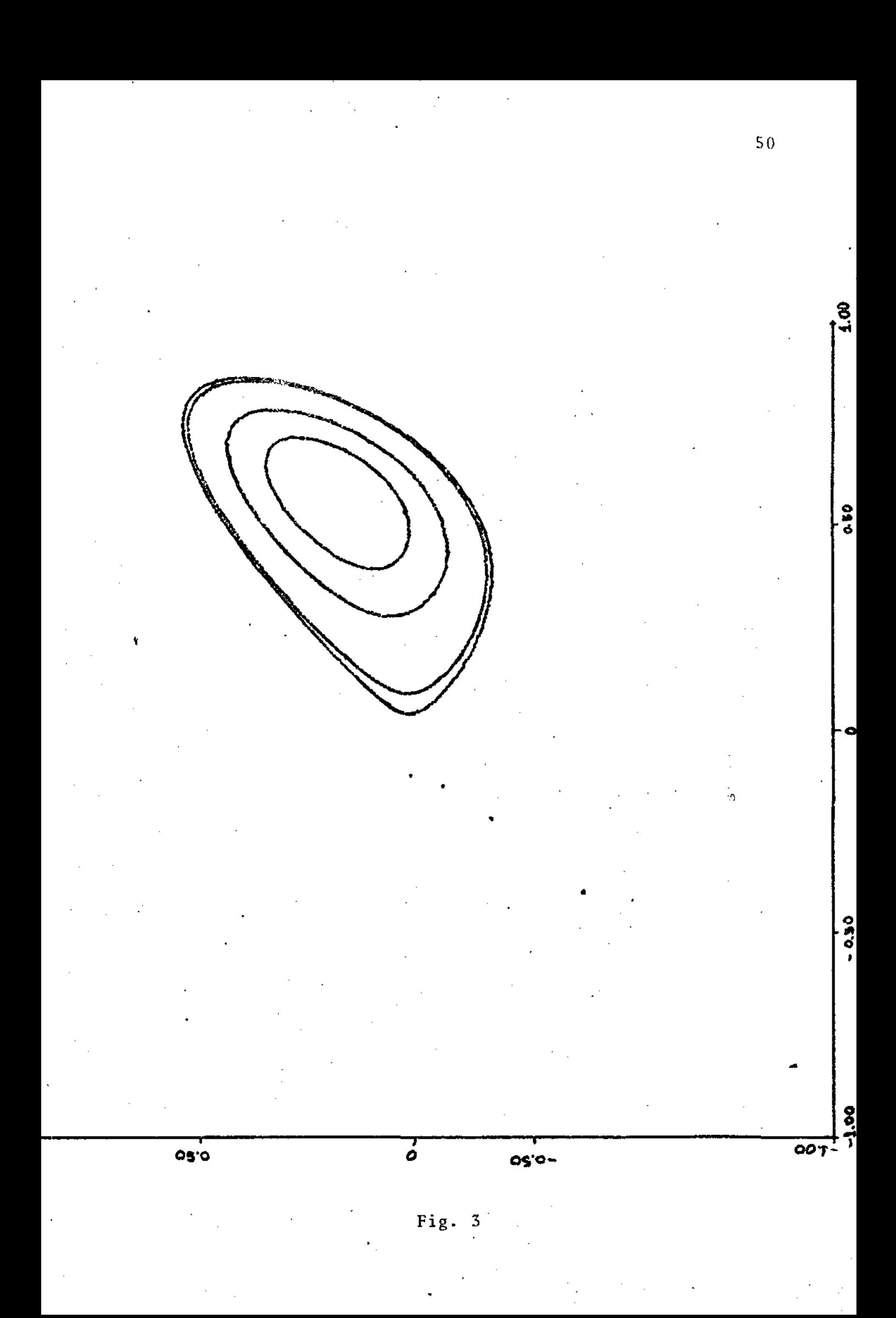

valores obtidos para o ponto elíptico associado:

 $x = 2$  tgh  $\alpha/2$  $y = 2$  tgh<sup>2</sup>  $\alpha/2$ 

O aparecimento de órbitas caóticas pode ocorrer em regiões circunscritas ou não. Por caos circunscrito queremos dizer quebra de curvas invariantes em cadeias de pontos fixos de ordem superior cerceado por curvas invariantes que cem, correspondentes aos toros não ressonantes. Já no caso do caos abertos é o ponto hiperbólico que "desmancha" as curvas invariantes (abertas e fechadas) na sua vizinhança. mamds que em direÇão ao ponto elíptico as curvas fechadas protcgem a região interior, ao passo que- a região externa torna-se uma região caótica (Fig.4 c 5) em coexistência com ilhas de estabilidade.

Colocou-se então a pergunta se o caos so apareceria para determinados valores de  $\alpha$  ou ele sempre estaria presente embora ocupando apenas pequenas regiões de um ouadro regular e bem composto. Com esta pergunta em mente passamos então ao estudo das separatrizes que scra tratado no próximo capítulo.

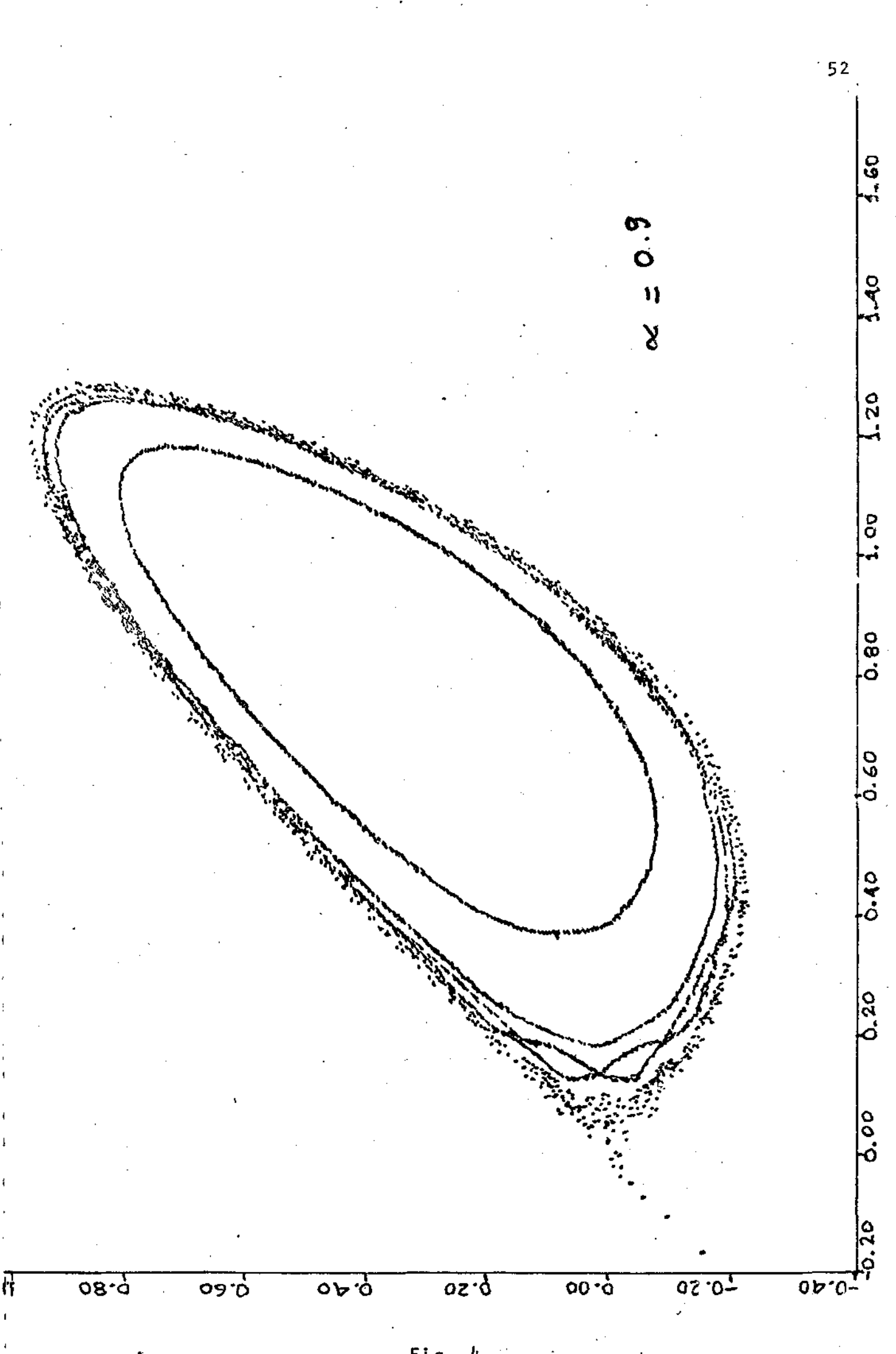

Fig. 4

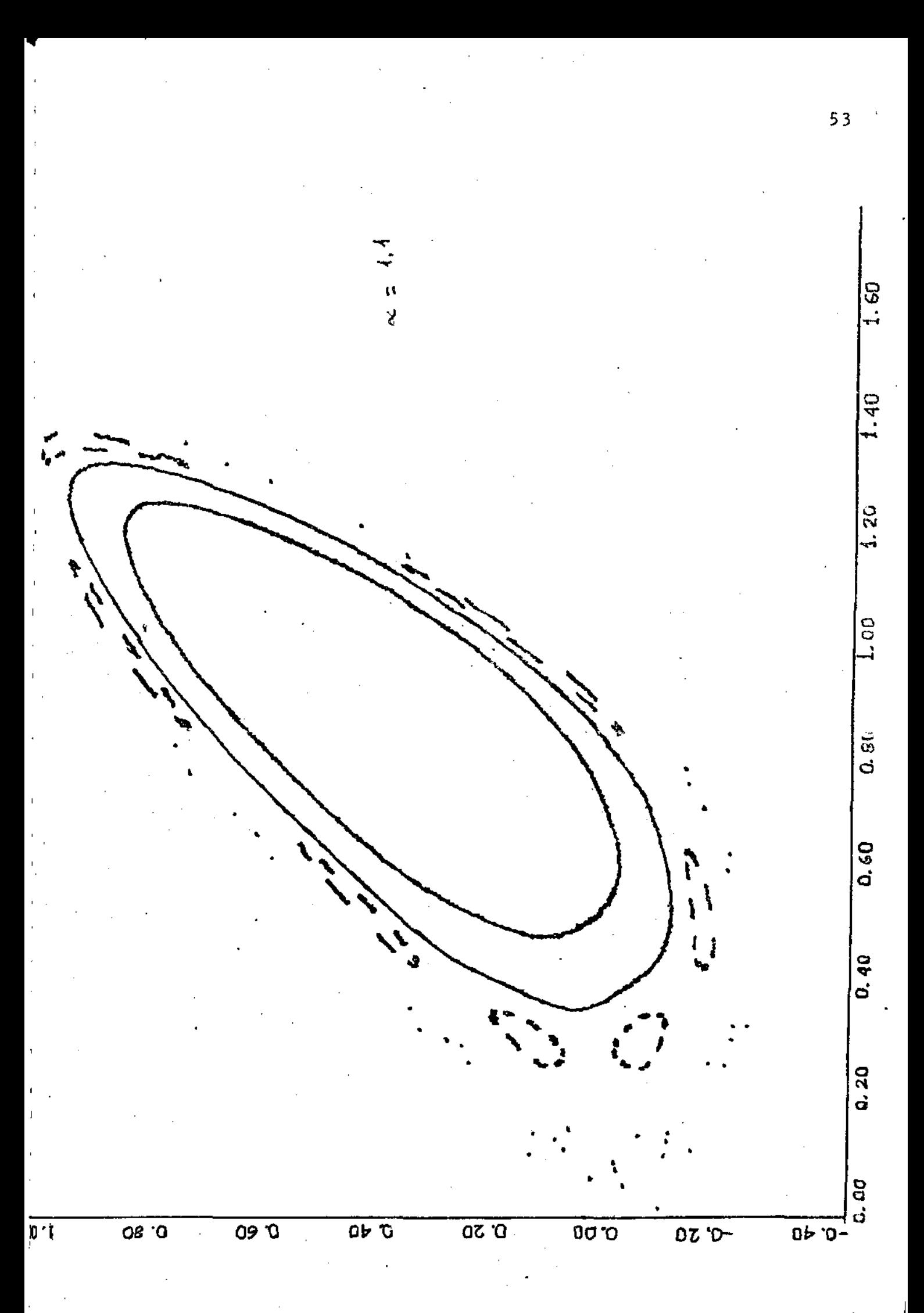

Fig. s

### CAPITULO IV

### SEPARATRIZES - FORMA NORMAL DE BIRKHOFF

## 4.1 - Separatrizcs c Regiões Caóticas

Pelos resultados do capítulo anterior, Figs. 1 e 2 por exemplo, podemos ver que o ponto elíptico é circundado por curvas invariarites fechadas até o limite das separatrizes. Para pequenos valores do parâmetro a estamos ainda bem próximos do comportamento integrivel, e as separatrizes sâo como mostra a Fig. 4.1.a onde temos apenas um ponto fixo hiperbólico; na Fig. 4.lb podemos ver um outro caso onde dois pontos fixos hiperbÓlicos associados a um ponto tico temos elíp-

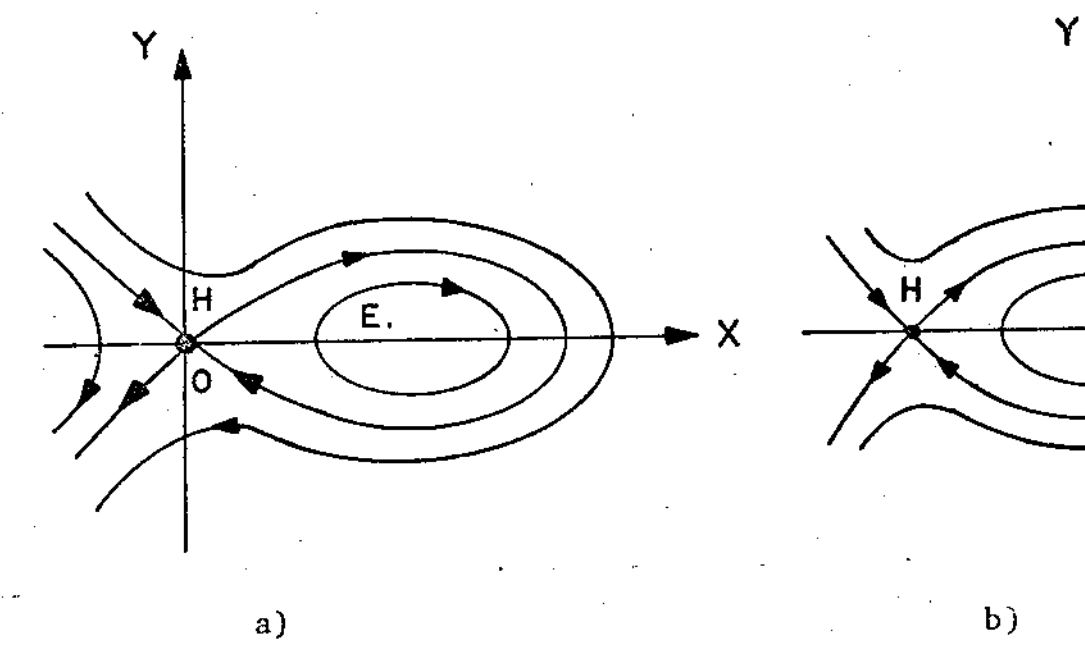

•

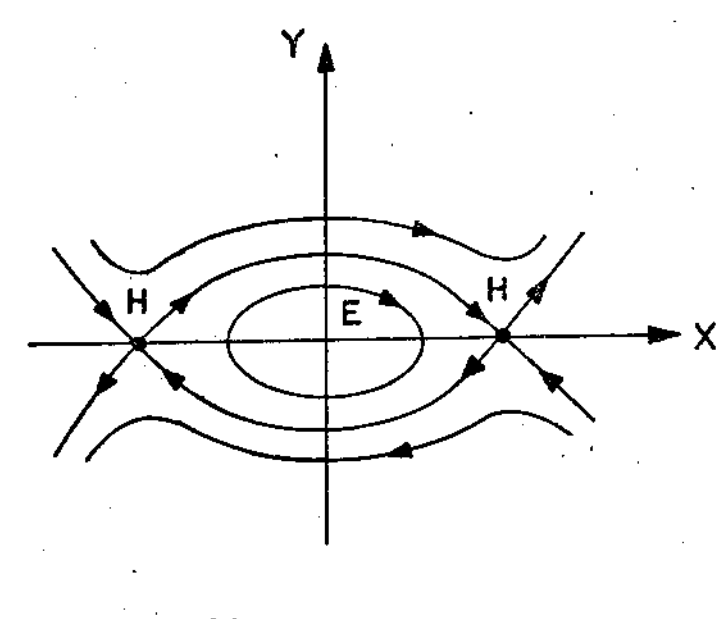

Fig. 4.1

Nos dois casos as curvas invariantes mais externas se juntam

no ponto fixo hiperbÓlico. Todas as curvas ã esquerda do ve tor velocidade ao longo destas curvas não correspondem a orbitas recorrentes. Duas destas curvas,  $H^{\dagger}$ , cujos pontos satis fazem

$$
\lim_{k \to \infty} T^{k}(P) \to 0 \tag{4.1}
$$

onde O é o ponto hiperbólico são chamadas curvas estáveis ao ' contrário das instáveis H<sup>-</sup> onde, para um dado ponto P per tencente a H<sup>t</sup> temos:

$$
\lim_{k \to \infty} T^{k}(P) \to 0
$$
 (4.2)

Isto quer dizer que dado um ponto P pertencente a  $h^+$  (Fig. 4.2) as sucessivas iterações de P, sob T, caminham para o pon to hiperbÓlico. Se um ponto P pertence a H podemos dizer, de maneira pouco rigorosa, que P saatu da origem após infini tas irerações de  $r^{-1}$  (a aplicação inversa).

Quando um sistema é integrável estas curvas cur vas H<sup>T</sup> e H<sup>T</sup> se juntam de uma forma contínua como mostrado na Fig. 4.2. Isto também pode ser observado nas figuras 1 e 2 do capítulo anterior para o caso da aplicação em estudo. Po deríamos dizer que. um ponto que se inicia muito próximo ao ponto hiperbÓlico em H- atinge este ponto novamente após um número infinito de iterações de T. Em geral, se o ponto hinumero infinito de reerações de 1. Em gerar, se o ponto niversidade por electronico é de ordem mou seja um ponto fixo de T<sup>m</sup>, ele - é então membro de um conjunto de pontos hiperbólicos (com m pontos elípticos associados - as ilhas) as curvas  $H^+$  e  $H^$ também se juntam de maneira contínua (Fig. 4.2), i.e., não

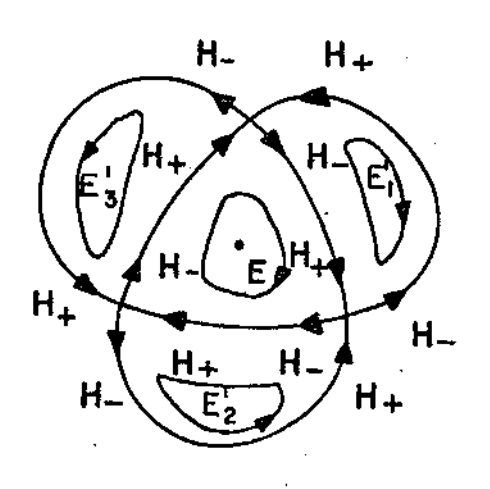

### Fig. 4.2

O conjunto de curvas  $H^+$  e  $H^-$  acima caracteriza uma órbita fechada instável, ao contrário das curvas invariantes que circundam uma órbita estável mantendo as iterações sempre na vizinhança do mesmo. Os pontos elípticos de terceira ordem podem ser imaginados como uma Órbita que cruza três vezes a superfície de secção antes de se fechar e o folheamento que envolve esta órbita, os toros, podem ser visualizados como mangueiras que circundam densamenteo•fio" e também cruzam três vezes a superfície.

Tudo o que foi afirmado até este ponto vale para o caso integrável. Quando se adiciona uma perturbação ao sistema,que no nosso caso corresponde ao termo quadrático da aplicação (a Hamiltoniana  $H_S$  do Capítulo III), as curvas já não se juntam de forma suave, i.e, H<sup>+</sup> e H<sup>-</sup> se cruzam em um ponto que chamaremos de H<sub>o</sub> (Fig. 4.3a).

Este ponto é chamado de primeiro ponto homoclínico porque  $H^+$ e H<sup>-</sup> pertencem ao mesmo ponto hiperbólico quando há cruza-

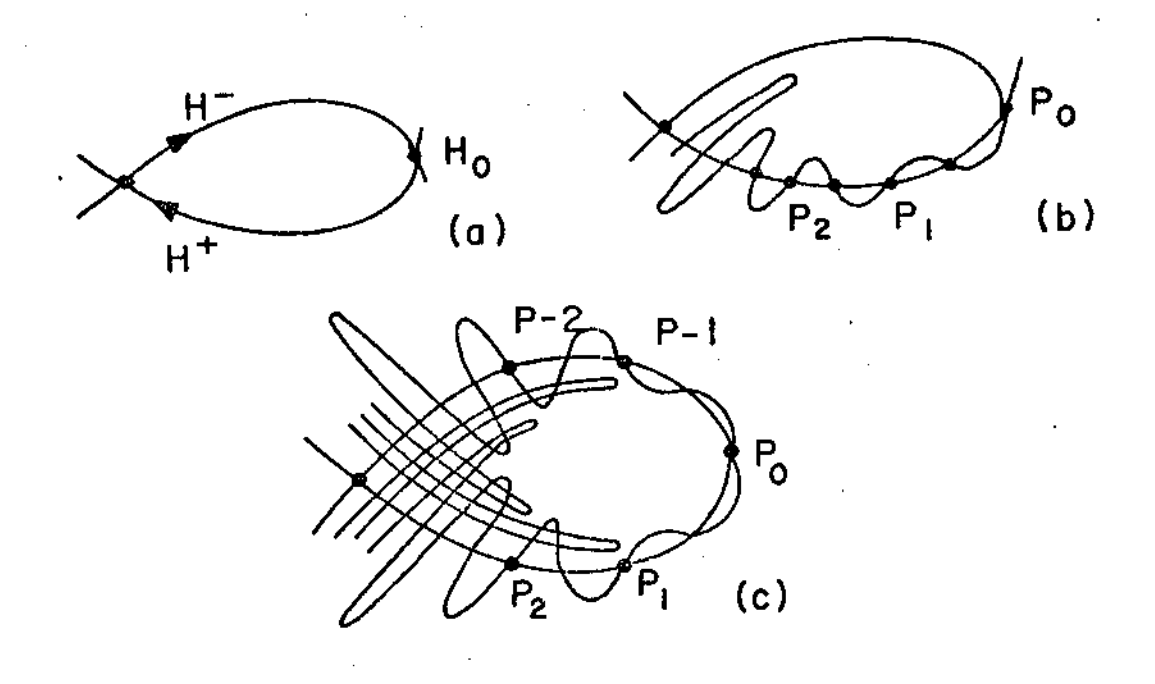

# $Fig. 4-3$

<sup>1</sup> mento dos H<sup>+1</sup>s e H<sup>-2</sup>s de um ponto hiperbólico múltiplo, esta intercccção é também denominada hcimoclínica . No caso da intercecção de curvas  $H^+$  e  $H^-$  oriundas de pontos hiperbólicos distintos mas de mesma ordem (Fig.  $4.1b$ ),  $H_{o}$ heteroclínico. No caso da aplicação aqui tratada não aparecem estes tipos de pontos.

A existência deste ponto H<sub>o</sub> tem consequências interessantes e importantes. Consideremos H<sub>o</sub> como pertencente a  $\texttt{H}^\texttt{+}$  então suas imagens, sob T,  $\texttt{H}_{\texttt{1}}$ ,  $\texttt{H}_{\texttt{2}}$ ,..., $\texttt{H}_{\texttt{n}}$  são necessariamente pontos de H $^+$  e tendem ao ponto hiperbólico (Fig. 4.3b). Lembremos que  $H_{o}$  pertence a  $H^{-}$ , o que implica que  $H^{-}$  volteia em redor de H $^+$  de tal forma a poder passar pelos pontos  $H_1^-,$  $H_2$ , ...,  $H_n$ . O mesmo é verdadeiro se considerarmos  $H_0$ ponto de H $\tilde{ }$  e a aplicação inversa T $^{-1}.$  Como a aplicação precomo serva a área, os laços formados pela intercecção, de H<sup>+</sup> e H<sup>-</sup> devem ter a mesma área de um e de outro lado de  $H^+$  (ou  $H^-$ ). Como os pontos vão ficando muito juntos à medida que tendem

ao ponto hiperbólico, para que se dê a preservação de área es tes laços vão se tornando, mais longos e mais finos, até que a preservação de área os obrigue a trangenciarem  $\overline{\text{H}}^+$  (ou  $\overline{\text{H}}^-$ ) uma vez que H<sup>+</sup> (ou H<sup>-</sup>) não se auto interceptam. O enrolar dos laços no interior de  $H^+$  e  $H^-$  determinam pontos homoclinicos de ordem superior, ou seja  $H^+$  e  $H^-$  vão se cruzando sucessiva mente formando uma rede altamente complexa (Fig. 4.3c).

Quanto a estudos numéricos recentes ha alguns resultados devidos a Cuthill (citado por Berry) $^{(\;\,9)}$ Contapoulos Jenkins e Bartlett, para citar alguns. Entretanto os dois primeiros autores se limitaram a estudar evoluções nas proximidades do ponto hiperbólico. Resultado semelhante, obtido com a aplicação hiperbólica é mostrado na Fig. 9. Já os dois Últimos autores acima se dedicaram a um estudo mais global da superfície de Poincaré com uma aplicação cúbica.

Vizando então examinar o comportamento global das separatrizes enquanto causadoras do caos obtivemos uma série de resultados interessantes.

Ampliações de órbitas já obtidas nas proximidades do ponto hiperbólico apenas confirmavam o conhecido resul tado de que nas proximidades deste ponto as curvas invariantes são ramos de hipérboles quadradas. A Fig. 6 obtida para  $\alpha = 0.5$  bem ilustra este fenômeno. Dado isto, pensou-se então em examinar o aparecimento de caos a par tir das assíntotas a estas hipérboles que correspondem, na aproximação linear. as separatrizes.

Portanto, isto nos permite tomar pequenos segmentos retilíneos a  $45^{\circ}$ , compostos de um número de pontos

(2000 em média) com ordem de grandeza apropriada para o va- $1$ or de  $\alpha$  em estudo. A dificuldade envolvida se relaciona com a otimização entre a necessidade de escolher pontos próximos a origem,onde a aproximação linear é satisfatória,e a de reduzir o número de iterações necessárias para conseguir "mapear" o ponto das proximidades do ponto hiperbólico para outras regiões do plano. Para valores de α muito pequenos são necessários pontos de ordem de grandeza de  $10^{-10}$ , e o número de iterações sendo muito grande acarretam um acúmulo de erros que desviam a trajetória do ponto que estaria sobre a separatriz para órbitas estáveis. Mesmo assim com sucessivas "am pliações" foi possível chegar até  $\alpha = 0.4$ .

Estes pontos pertencentes à assíntota foram itera dos com a aplicação de Henon modificada em sua forma exata. Observou-se que, por exemplo (Figs.  $5.7 e 8$ ) a "curva" desenhada pelas sucessivas iterações dos pontos iniciais voltavam ã origem circunscrevendo o ponto elípt'ico de uma forma extrcmamen te complexa. Esta complexidade obedece a um modelo de uma beleza e simplicidade que pode ser observado na Fig. 9 • onde é mostrado o caminho seguido por uma das separatrizes apenas. Nesta figura o segmento inicial está no segundo quadrante e é levado ao primeiro, de volta às proximidades do ponto - hiper- $_{\rm b}$ ólico por sucessivas iterações de T $^{\rm -1}$ de T<sup>-1</sup>. Como já vimos, na discussão teórica, é o entreleçamento das duas separatrizes que produz os pontos homoclínicos e origina a figura altamente complexa. à medida que o valor de a vai diminuindo na mesma escala, a homoclinicidade vai se tornando mais e mais "estrei ta" até desaparecer. Os dois ramos correspondentes a H<sup>+</sup> e H<sup>-</sup> voltam ã origem como se fossem um ramo de hipérbole "liso" dan

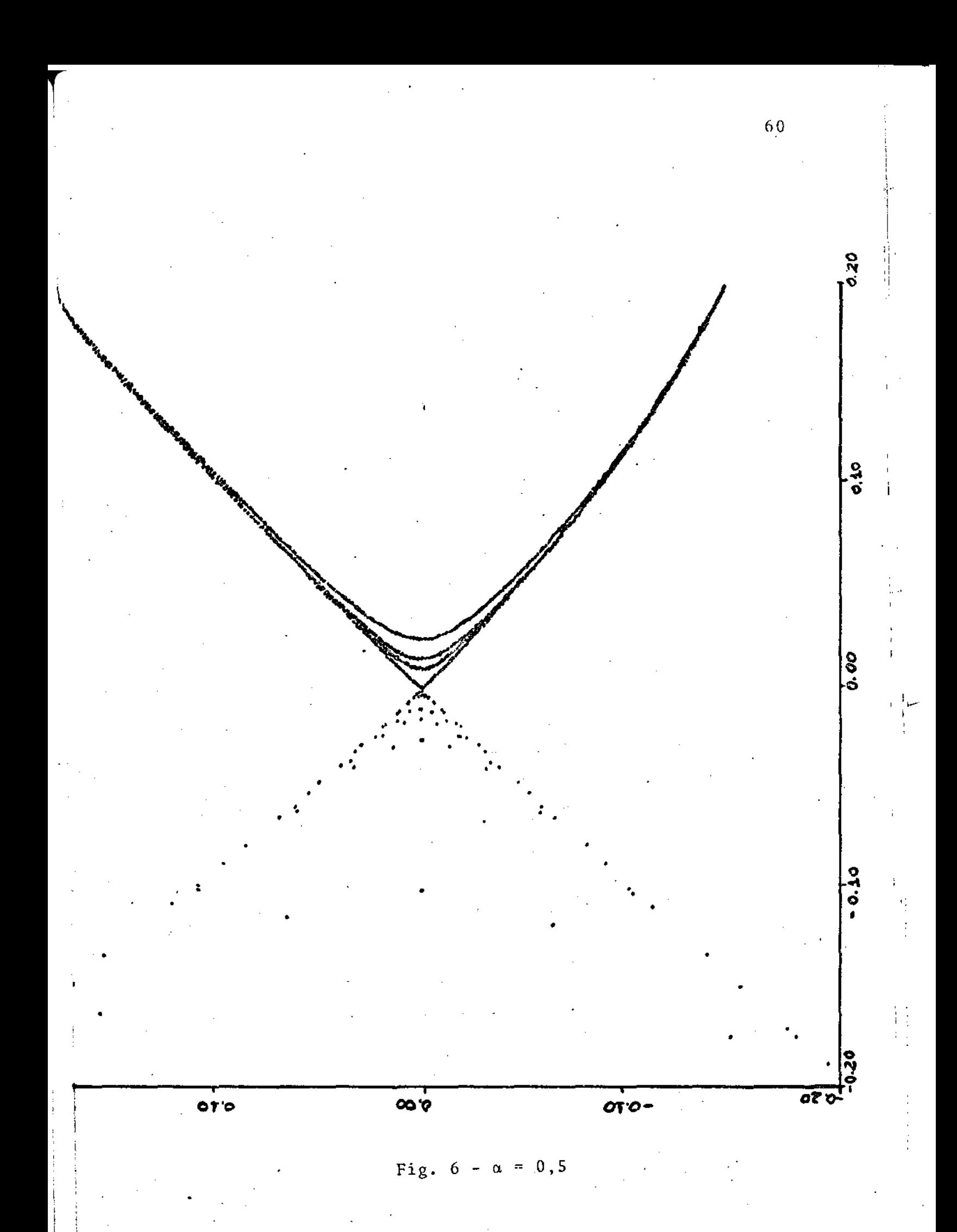

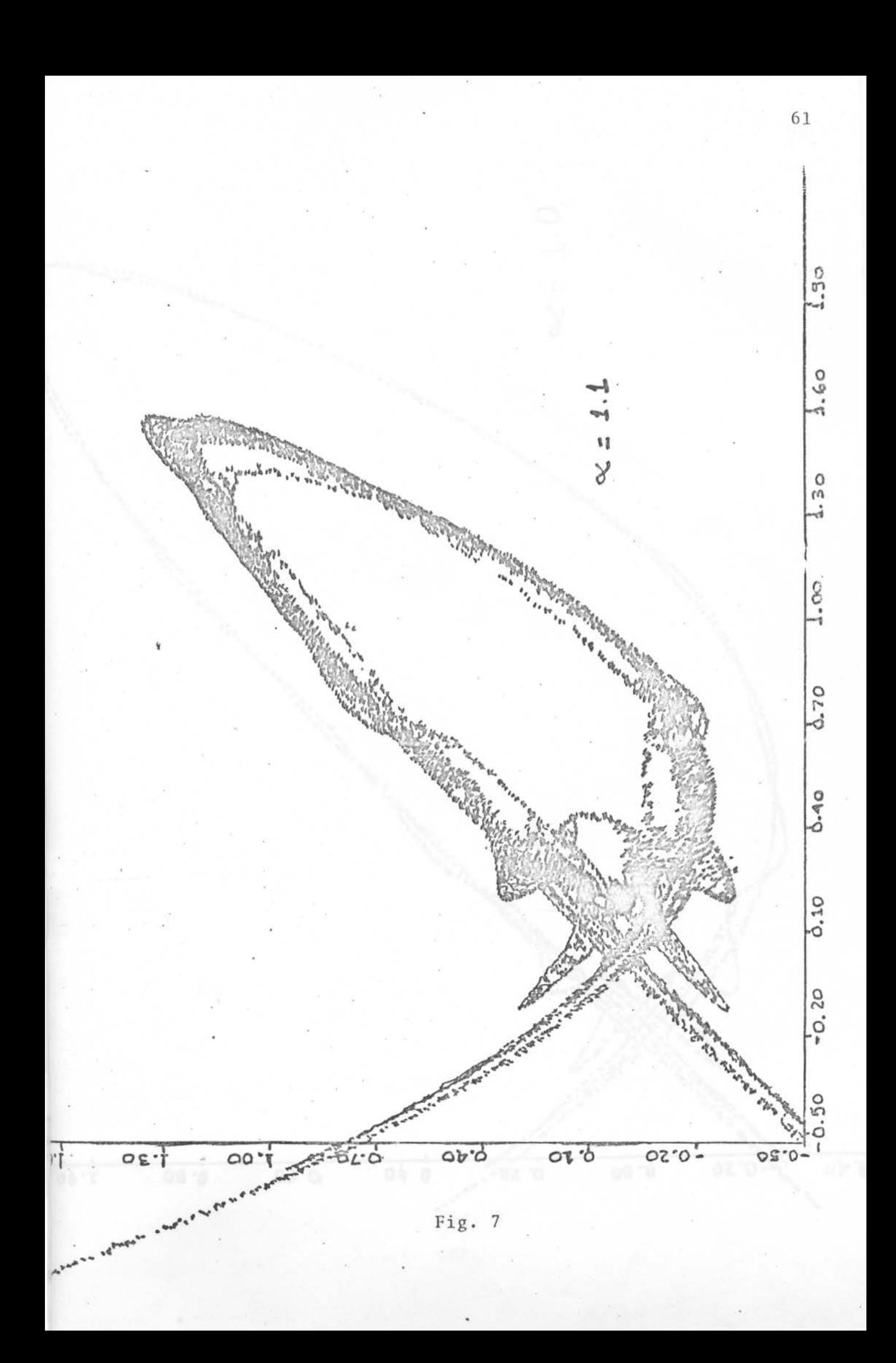

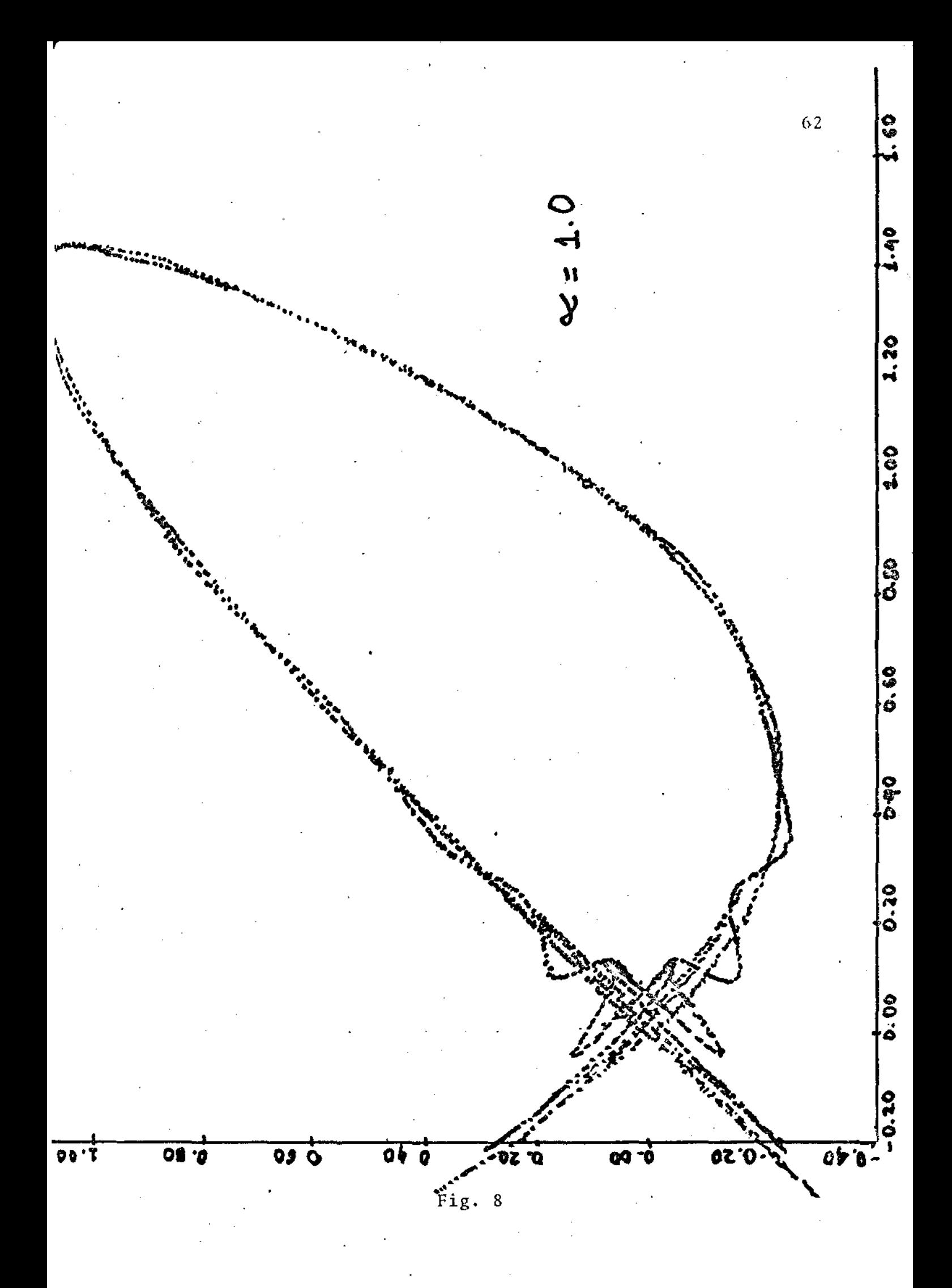

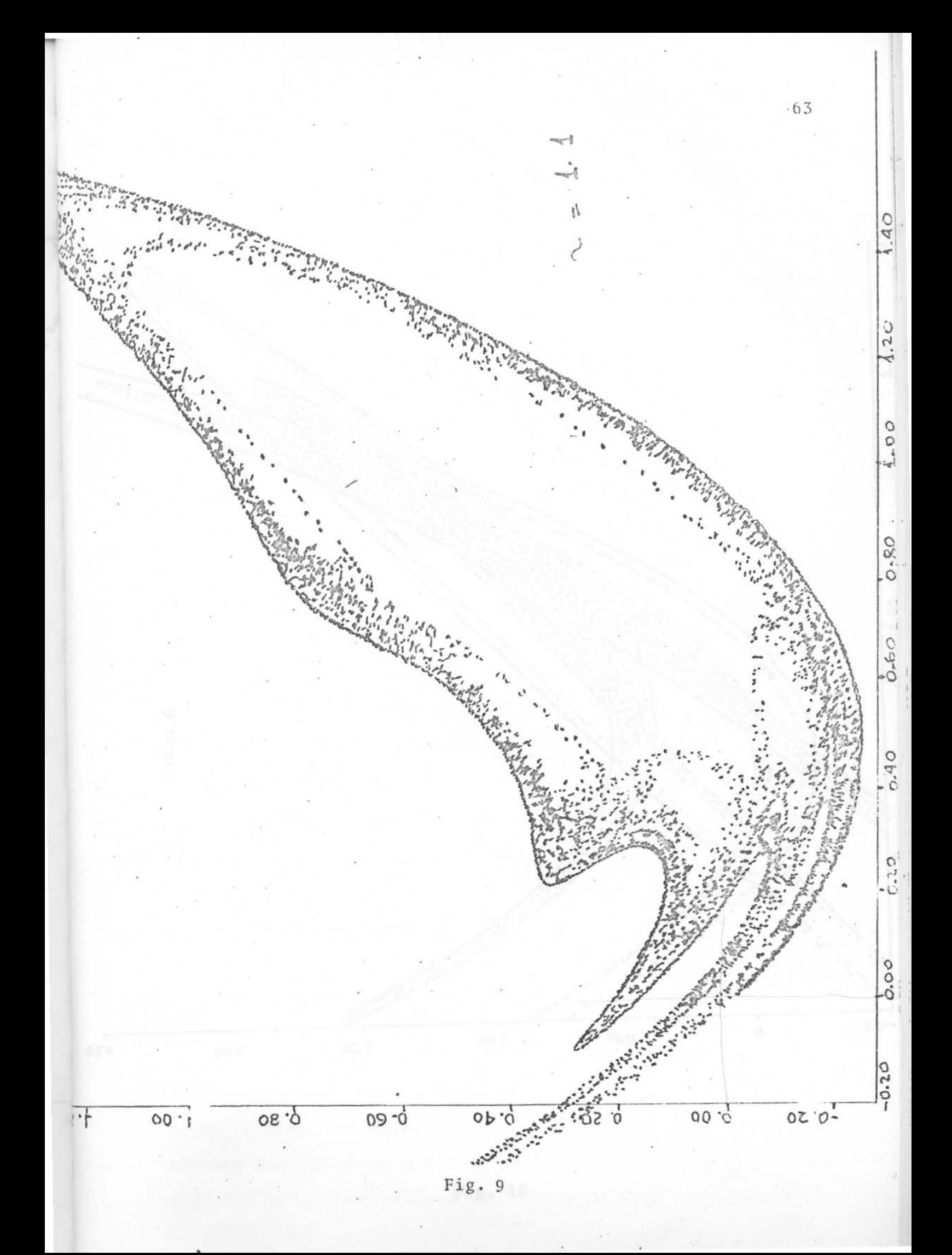

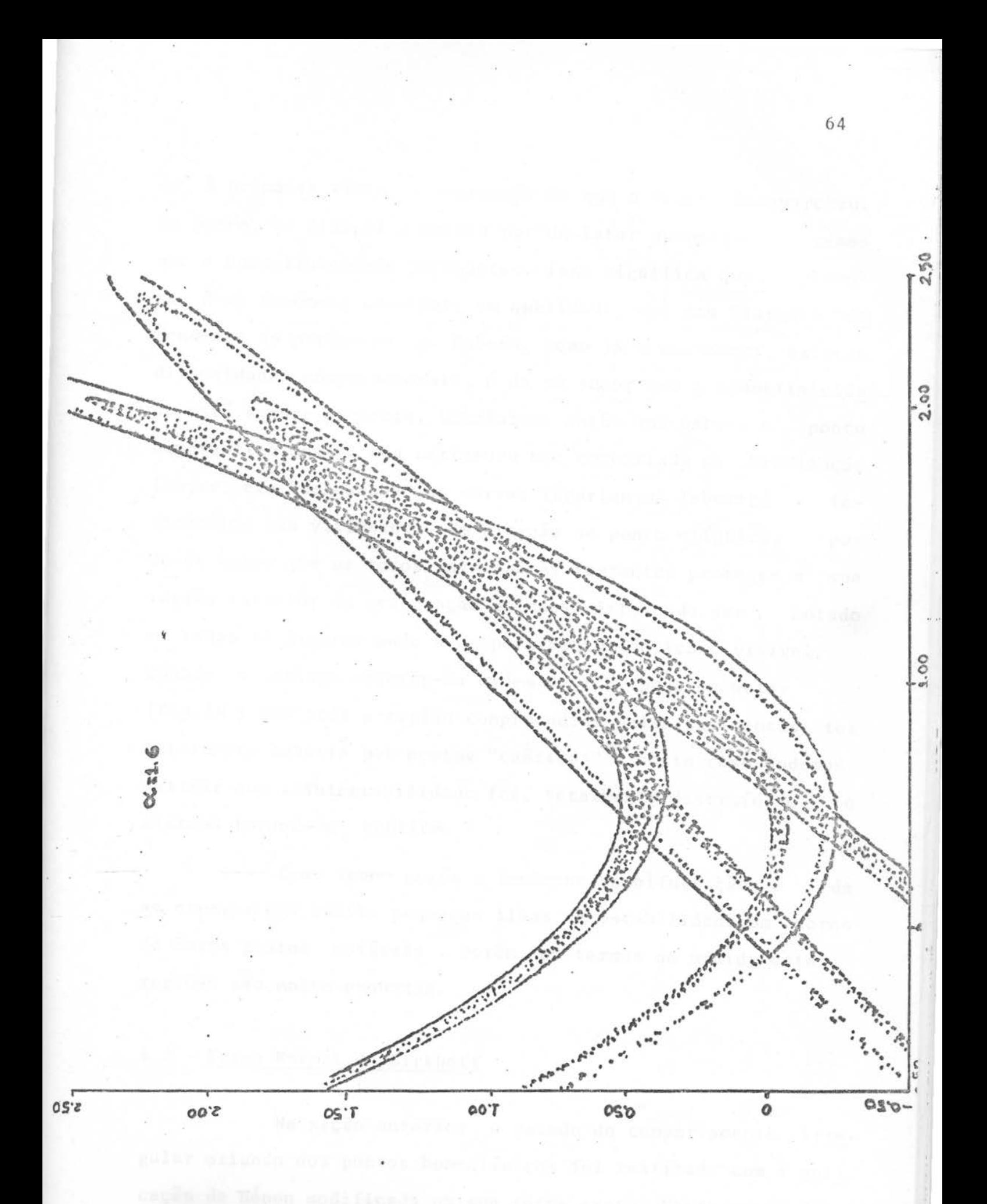

ff para

do, ã primeira vista, a impressão de que o "caos" Se por6m, *se* diminui a escala por um fator apropriado, vemos que a homoclinicidade permaneceu. Isto significa que realmente é um fenômeno constante em qualidade, mas com "largura" de pendente do parâmetro a. Embora, como ja mencionamos, existam dificuldades computacionais, é de se supor que a homoclinicida de está sempre presente. Concluimos então que embora o ponto hiperbÓlico mantém sua estrutura bem comportada na aproximação linear, ele "desmancha" as curvas invariantes (abertas e fechadas)na sua vizinhança. Em direção ao ponto elíptico, pode-se notar que os toros invariantes restantes protegem a sua região interior da penetração do caos. Isto pode ser — notado em todas as figúras onde o comportamento caótico é visível. Quando a atinge valores da ordem de 1.7 pode-se notar (Fig.lü ) que toda a região compreendida pelas assíntotas foi totalmente coberta por pontos "caóticos" e neste caso podemos afirmar que a integrabilidade foi, totalmente destruída e o sistema tornou-se caótico.

Como temos porém o fenômeno da bifurcação, é de se esperar que exista pequenas ilhas de estabilidade em torno de novos pontos estáveis. Porém, em termos de medida estas regiões são muito pequenas.

#### 4.2 - Forma Normal de Birkhoff

Na seção anterior, o estudo do comportamento irre gular oriundo dos pontos homoclínicos foi realizado com a apli caçao de Hénon modificada na sua forma exata. Nesta seçao fare mos USQ das séries de Birkhoff para testar se no caso hiperbólico elas se prestam à obtenção de boas aproximações do

comportamento das curvas invariantes.

O primeiro estudo feito com as séries divergentes de Birkhoff foram realizados por M. Henon & J. Roels<sup>(11)</sup> para a aplicação de Henon. Constatatou-se que apesar das séries serem divergentes, uma aproximação até  $20^{\frac{a}{2}}$ . ordem reproduzia as curvas invariantes com uma margem de erro desprezível até determinados valores de R (distância da origem); a partir de tais valores o desvio em relação as curvas obtidas de forma exata cresce rapidamente com o valor de R. Não nos propusemos no nosso trabalho a fazer um estudo tão preciso quanto ao de Henon, mas simplesmente verificar se uma aproximação por série de Birkhoff nos mostraria a homoclinicidade das assintotas. An tes dos cálculos para o caso em questão, faremos um ligeiro apanhado sobre as séries de Birkhoff<sup>(3)</sup>e as suas formas normais.

Como já vimos anteriormente qualquer transformação analítica T com pontos invariantes na origem pode ser em forma de série: posta

$$
x_1 = ax + by + ...
$$
  
\n
$$
y_1 = a^1 x + b^1 y + ...
$$
 (4-1)

onde os termos que se seguem são de grau  $\geq 2$ .

Podemos mediante uma transformação linear de coor denadas reduzir a série (4-1) à forma:

$$
x_1 = \lambda \left[ x + \sum_{m+n=2}^{\infty} x_{mn} x^{m} y^{n} \right]
$$
  

$$
x_1 = \lambda^{-1} \left[ x + \sum_{m+n=2}^{\infty} y_{mn} x^{m} y^{n} \right]
$$
 (4-2)

que é a chamada forma de Birkhoff. Exclui-se o caso onde '|a+b' |=

= 2, o caso parabólico, que não é de interesse para este traba  $\pm$  ia lho. No caso elíptico  $(\lambda = e^{-\lambda x})$ , tomando-se variáveis reais:

$$
x = X + iY
$$
  

$$
X, Y \in R
$$
 (4-3)

$$
y = X - iY
$$

temos a transformação na forma que nos é mais familiar:

$$
x_1 = x \cos \alpha - y \sin \alpha + \dots
$$
 (4-4)

$$
y_1 = x \text{ senM} + y \text{ cos } \alpha + \dots
$$

+ No caso hiperbólico ( $\lambda$  = e  $\sqrt{-\alpha}$ ) toma-se novas coordenadas sobre as assíntotas, a saber:

$$
x = x + y
$$
  
\n
$$
y = x - y
$$
  
\n
$$
(4-5)
$$

e também levamos a forma de Birkhoff o que chamamos a aplicaçao quadrâtíca de Hénon modificada:

$$
x_1 = x \cosh \alpha + y \sinh \alpha + \dots
$$
 (4-6)

 $y_1 = x$  senh  $\alpha + y$  cosh  $\alpha + \ldots$ 

As funções invariantes da aproximação linear no primeiro caso são círculos  $(x^2 + y^2)$  = cte e no segundo hipérboles (XY =cte).

A proposta de Birkhoff  $\epsilon$  descobrir qual a mudança de coordenadas que nos permitiria manter esta forma simples de funções invariantes mesmo quando considerássemos os termos de ordem superior e não tão somente a parte linear.

De fato, Birkhoff prova que existe uma expansao formal das antigas variáveis (x.y) em termos de novas coordenadas  $(\xi, \eta)$  do tipo:

$$
X = \xi + \sum_{k=2}^{\infty} \sum_{\ell=0}^{k} x \xi^{k-\ell} \eta^{\ell}
$$
  
(4-7)

$$
Y = \eta + \sum_{k=2}^{\infty} \sum_{\ell=0}^{k=2} y_{k\ell} \xi^{k-\ell} \eta^{\ell}
$$

tal que nas variaveis ( $\xi, \eta$ ) a transformação original toma a forma:

$$
\xi_1 = u\xi
$$
  
\n
$$
n_1 = u^{-1}n
$$
\n(4-8)

que é a forma normal de Birkhoff, onde:

$$
u = \lambda \left[ 1 + \sum_{k=1}^{\infty} u_{2k} (\xi \eta)^k \right]
$$
 (4-9)

. Como se pode notar, a aplicação (4-8) é formalmente mais sim ples do que (4-2) e as curvas invariantes sob a transformação <sup>T</sup>são:

$$
\xi_1 \eta_1 = \xi \eta = cte
$$

Vemos que neste caso a aplicação se reduz a rotações sobre os ramos das várias hipérboles de um ângulo hiperbÓlico u depen dente do produto  $\xi_n$  que define a hipérbole onde se dá a rotação. Se · *E;=O* ou n = O estamos sobre as assíntotas.

Para se obter curvas invariantes no plano "real"  $(X,Y)$  ou  $(x,y)$ , conforme usemos coordenadas sobre as assintotas ou não, partimos de hipérboles invariantes no plano  $(\xi, \eta)$ 

e via a mesma sequência de transformações (inversas) chegamos as curvas invariantes desejadas.

No caso de nossa transformação hiperbólica partimos de

$$
x_1 = x \cosh \alpha + y \sinh \alpha - x^2 \sinh \alpha
$$
  
\n
$$
y_1 = x \sinh \alpha + y \cosh \alpha - x^2 \cosh \alpha
$$
 (4-10)

e fazendo-se uso da transformação linear (4-5), obtemos:

$$
X_1 = \lambda X - \frac{\lambda}{2} (X + Y)^2
$$
  
\n
$$
Y_1 = \lambda^{-1} - \frac{\lambda}{2} (X + Y)^2
$$
 (4-11)

Teremos agora que calcular os coeficientes  $x_{k\ell}$ , da transformação não linear (4-7) de tal forma, que  $y_{k\ell}$  e  $u_{2k}$  $(4-11)$  se reduza a  $(4-8)$  nas novas variaveis  $(\xi,\eta)$ .

Isto foi feito por aproximações sucessivas.  $Con$ vém notar que próximo à origem o truncamento de série (4-8)  $\bar{e}$ uma aproximação válida. Então nas proximidades da origem

$$
(n_1 = \frac{n}{\lambda} (1 - \frac{1}{\lambda} \sum_{\kappa=1}^{\infty} u_{2\kappa} (\xi n)^{\kappa})
$$

Expandindo-se o parênteses da última expressão em série de Taylor temos:

$$
n_1 = \frac{n}{\lambda} (1 - \frac{1}{\lambda} \sum_{\kappa=1}^{\infty} u_{2\kappa} (\xi n)^{\kappa} + \frac{1}{\lambda^2} (\sum_{\kappa=1}^{\infty} u_{2\kappa} (\xi n)^{\kappa})^2 + \dots)
$$

E podemos escrever:

$$
\eta_1 = \left( \frac{1}{\lambda} + \sum_{\kappa=1}^{\infty} v_{2k} (\xi \eta)^{\kappa} \right) \eta
$$

onde:
$$
v_{2\kappa} = (-1)^{\kappa} \left(\frac{u_{2\kappa}}{\lambda}\right)^{\kappa}
$$

 $\kappa = 1$ , primeira aproximação, temos: Para

> $X^{(1)} = \xi$  $Y^{(1)} = n$

Substituindo-se X e Y emprimeira aproximação em (4-11) temos:

$$
x_1^{(1)} = \lambda \xi - (\xi + \eta)^2 \lambda / 2 = \xi_1
$$
  
\n
$$
x_1^{(1)} = \lambda^{-1} \eta + (\xi + \eta)^2 \lambda / 2 = \eta_1
$$

ignorando-se termos de segunda ordem em ξ e η obtemos:

$$
x_1^{(1)} = \xi_1 = \lambda \xi
$$
  

$$
y_1^{(1)} = \eta_1 = \lambda^{-1}
$$

Isto quer dizer que a parte linear ja estava correta. O próximo passo seria  $\kappa = 2$ , usando-se  $\chi^{(2)}$  e  $\gamma^{(2)}$  calculados até  $2^{\frac{a}{2}}$  ordem na aplicação (11) e usando-se  $u = \lambda + u_2 \xi n$  e  $v = \lambda^{-1} v_2 \xi n$  mas, com este procedimento obteriamos termos de  $3^{\frac{a}{2}}$  ordem para  $X_1^{(2)}$  e  $Y_1^{(2)}$ . Temos, portanto, que examinar a  $2^{\frac{a}{2}}$  e  $3^{\frac{a}{2}}$  em conjunto. Para tanto temos que examinar  $\kappa = 3$ . Partindo de:

η

$$
x_{1}^{(3)} = \xi_{1} + \sum_{\ell=0}^{2} x_{2\ell} \xi_{1}^{2-\ell} n^{\ell} + \sum_{\ell=0}^{3} x_{3\ell} \xi_{1}^{3-\ell} n_{1}^{\ell} =
$$
  
=  $(\lambda + u_{2} \xi n) \xi + \sum_{\ell=0}^{2} x_{2\ell} \lambda^{2-2\ell} n^{\ell} + \sum_{\ell=0}^{3} \lambda^{3-2\ell} \xi^{3-\ell} n^{\ell} =$ 

$$
= \lambda \xi + \sum_{\ell=0}^{2} \lambda x_{2\ell} \xi^{2-\ell} n^{\ell} + \sum_{\ell=0}^{3} \lambda x_{3\ell} \xi^{3-\ell} n^{\ell} - \frac{\lambda}{2} \left[ \xi + \sum_{\ell=0}^{2} x_{2\ell} \xi^{2-\ell} n^{\ell} + n + \sum_{\ell=0}^{2} \lambda_{2\ell} \xi^{2-\ell} n_{\ell} \right]^{2}
$$

Desenvolvendo-se o quadrado do lado direiro da expressão, agrupando-se em potências da mesma ordem temos os seguintes valores para os coeficientes, após comparação termo  $\rm{a}$ termo:

$$
x_{20} = \frac{1}{2(1-\lambda)}
$$
  $x_{30} = + \frac{(x_{20} + y_{20})}{(1 - \lambda^2)}$ 

$$
x_{21} = \frac{\lambda}{\lambda - 1}
$$

 $x_{22} = \frac{\lambda^3}{2(\lambda^3 - 1)}$ 

$$
30 = + \frac{(x_{20} + y_{20})}{(1 - \lambda^2)}
$$

 $\operatorname{\sf indeterminado}$  $x_{31}$  $(4.12)$ 

 $71$ 

$$
x_{32} = \frac{\lambda^2 (x_{22} + \lambda_{22} + x_{21} + \lambda_{21})}{(1 - \lambda^2)}
$$

$$
x_{33} = \frac{\lambda^3 (x_{22} + y_{22})}{(\lambda^4 - 1)}
$$

 $com$ 

$$
u_2 = -\lambda (x_{21} + y_{21} + x_{20} + y_{20})
$$

Fazendo-se cálculo inteiramente análogo para a coaté  $3^{\frac{a}{2}}$  ordem obtemos: ordenada  $\mathbf{y}$ 

$$
y_{20} = \frac{1}{2(\lambda^3 - 1)}
$$
  $y_{30} = \frac{(x_{20} + y_{20})}{(\lambda^4 - 1)}$ 

$$
y_{21} = \frac{1}{(\lambda - 1)} \qquad \qquad y_{31} = \frac{(x_{21} + y_{21} + x_{20} + y_{20})}{(\lambda^2 - 1)}
$$

$$
y_{22} = \frac{\lambda}{2(1-\lambda)}
$$
  

$$
x_{32} = \frac{\lambda^2 (x_{22} + y_{22} + x_{21} + y_{21})}{(1-\lambda^2)}
$$
  
(4-13)

$$
y_{33} = \frac{\lambda^2 (x_{22} + y_{22})}{(1 - \lambda^2)}
$$

com:

•

$$
v_2 = \lambda^{-1} (x_{22} + y_{22} + x_{21} + y_{21})
$$

A compatibilidade entre os valores obtidos para  $u_2$ e v<sub>2</sub> foi verificada através da expressão:

$$
v_{2\kappa} = (-1)^{\kappa} \left(\frac{u_{2\kappa}}{\lambda}\right)^{\kappa}
$$

Pode-se levar este calculo sucessivamente até a ordem desejada. Trata-se porém de cálculo algébrico simples mas laborioso na proporção direta da ordem desejada. Nossa intenção porém não era um cálculo altamente preciso mas,apenas um estudo qualitativo da viabilidade do emprego das séries nor mais de Birkhoff para o caso hiperbólico. Caso a aproximação acima se revelasse insuficiente para algo conclusivo teríamos então aumentado a ordem onde a série é truncada. Certamente, quanto maior for a ordem da aproximação usada mais nos aproximaríamos da realidade, isto é, possivelmente obteríamos um maior número de pontos homoclínicos, ou seja, interseções das

assintotas.

A expressão formal (4-7) adquire com os coeficien tes acima a seguinte expressão:

$$
x = \xi + x_{20} \xi^{2} + x_{21} \xi n + x_{22} n^{2} + x_{30} \xi^{3} + x_{31} \xi n + x_{32} \xi n^{2} + x_{33} n^{3}
$$
  
\n
$$
y = n + y_{20} \xi^{2} + y_{21} \xi n + y_{22} n^{2} + y_{30} \xi^{3} + x_{31} \xi^{2} n + y_{32} \xi n^{2} + y_{33} n^{3}
$$
\n(4-14)

e nas coordenadas ( $\xi, \eta$ ) a aplicação T toma a forma:

$$
\xi_1 = \lambda \xi - \lambda (x_{21} + y_{21} + x_{20} + y_{20}) \xi_n
$$
\n(4-15)

$$
n_1 = \lambda^{-1} n + \lambda^{-1} (x_{22} + y_{22} + x_{21} + y_{21}) \xi n^2
$$

Finalmente usando-se o inverso da transformação (4-5) ob temos a equação paramétrica para as coordenadas "reais" (x,y) em termos dos  $(\xi, \eta)$ :

$$
x = (\xi + \eta) + \xi^{2}(x_{20} + y_{20}) + \xi \eta(x_{21} + y_{21}) + \eta^{2}(x_{22} + y_{22}) + \xi^{3}(x_{30} + y_{30}) + \xi^{4}(x_{31} + y_{30}) + \xi^{5}(x_{31} + y_{30}) + \xi^{6}(x_{31} + y_{30}) + \xi^{7}(x_{31} + y_{30}) + \xi^{8}(x_{31} + y_{30}) + \xi^{9}(x_{31} + y_{30}) + \xi^{10}(x_{31} + y_{30}) + \xi^{11}(x_{31} + y_{30}) + \xi^{10}(x_{31} + y_{30}) + \xi^{11}(x_{31} + y_{30}) + \xi^{10}(x_{31} + y_{30}) + \xi^{11}(x_{31} + y_{30}) + \xi^{10}(x_{31} + y_{30}) + \xi^{11}(x_{31} + y_{30}) + \xi^{10}(x_{31} + y_{30}) + \xi^{11}(x_{31} + y_{30}) + \xi^{10}(x_{31} + y_{30}) + \xi^{11}(x_{31} + y_{30}) + \xi^{10}(x_{31} + y_{30}) + \xi^{11}(x_{31} + y_{30}) + \xi^{10}(x_{31} + y_{30}) + \xi^{11}(x_{31} + y_{30}) + \xi^{10}(x_{31} + y_{30}) + \xi^{11}(x_{31} + y_{30}) + \xi^{10}(x_{31} + y_{30}) + \xi^{11}(x_{31} + y_{30}) + \xi^{10}(x_{31} + y_{30}) + \xi^{10}(x_{31} + y_{30}) + \xi^{11}(x_{31} + y_{30}) + \xi^{10}(x_{31} + y_{30}) + \xi^{11}(x_{31} + y_{30}) + \xi^{10}(x_{31} + y_{30}) + \xi^{11}(x_{31} + y_{30}) + \xi^{10}(x_{31} + y_{30}) + \xi^{11}(x_{31} + y_{30}) + \xi^{10}(x_{31} + y_{30}) + \xi^{11}(x_{31} + y_{30}) + \xi^{10}(x_{31} + y_{30}) + \xi^{11
$$

$$
+ \xi^{2} n (x_{31} + y_{31}) + \xi n^{2} (x_{32} + y_{32}) + n^{3} (x_{33} + y_{33})
$$
 (4.16)

$$
y = (\xi - \eta) + \xi^2 (x_{20} - y_{20}) + \xi \eta (x_{21} - y_{21}) + \eta^2 (x_{22} - y_{22}) +
$$

$$
+ \xi^{3} (x_{30} - y_{30}) + \xi^{2} n (x_{31} - y_{31}) + \xi n^{2} (x_{32} - y_{32}) + n^{3} (x_{33} - y_{33})
$$

como x<sub>31</sub> e y<sub>32</sub> são indeterminados, tomaremos para simplificar

 $x_{31} = y_{32} = 0.$ 

Na forma normal (4-15) a transformação T descre ve curvas abertas (hipérboles) no plano  $(\xi, \eta)$ . Se estamos in teressados em estudar as assíntotas, tomamos então o eixo  $\xi = 0$ e  $n = 0$  respectivamente, e fazendo-se uso da expressão (4-16) obtemos a tradução para o plano "real"  $(x,y)$  apenas fazendo  $\xi$ e n nulos conforme a assíntota em estudo. Como a transformação de coordenadas usadas, para se passar de um a outro é não linear, estes eixos  $\xi = 0$  e  $\eta = 0$  nos darão aproximações das assíntotas estudadas na seção anterior, isto é os eixos *E;* =O e n = 0 devem se dobrar dando-nos pelo menos um ponto homoclí nico. A computação numérica envolvida não e muito elaborada. Basta-se tomar uma rede de valores para  $\xi(n=0)$  e  $n(\xi=0)$  e atra ves da expressão (4-16) obter os valores que serão. via subrotina gráfica, "desenhados" no plano  $(x,y)$ . O número de pontos e passo entre eles foi adequado a cada valor do parâmetro

Como podemos ver nos gráficos aparece um ponto homoclinico, ou seja, o cruzamento das assintotas. (Figs. 11 e 12) •

O truncamento da série na  $3<sup>2</sup>$  ordem nos dá um poli nômio de 3<sup>'</sup> grau e com este polinômio não seria de se esperar que obtivéssemos mais de um ponto homoclínico.

74

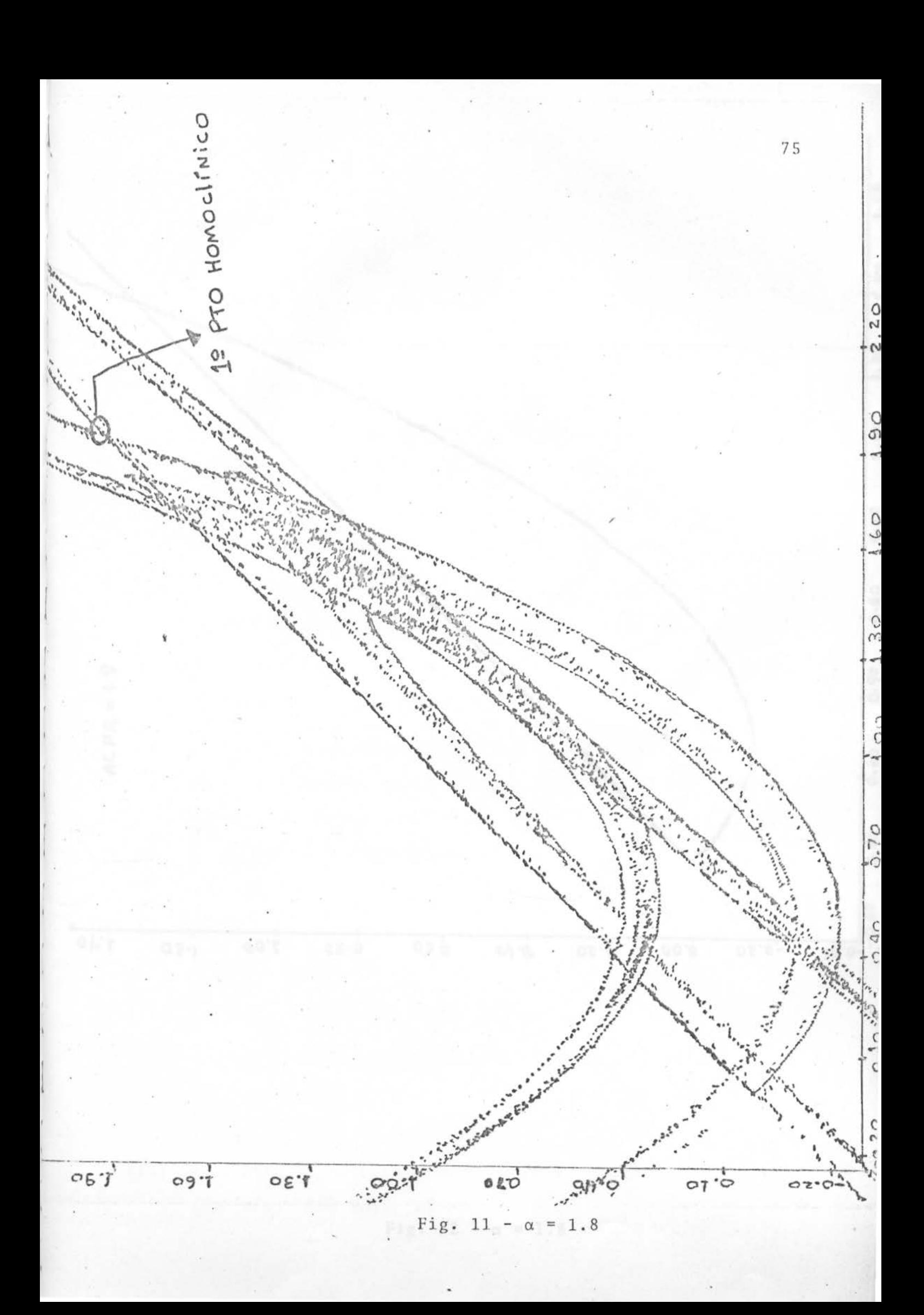

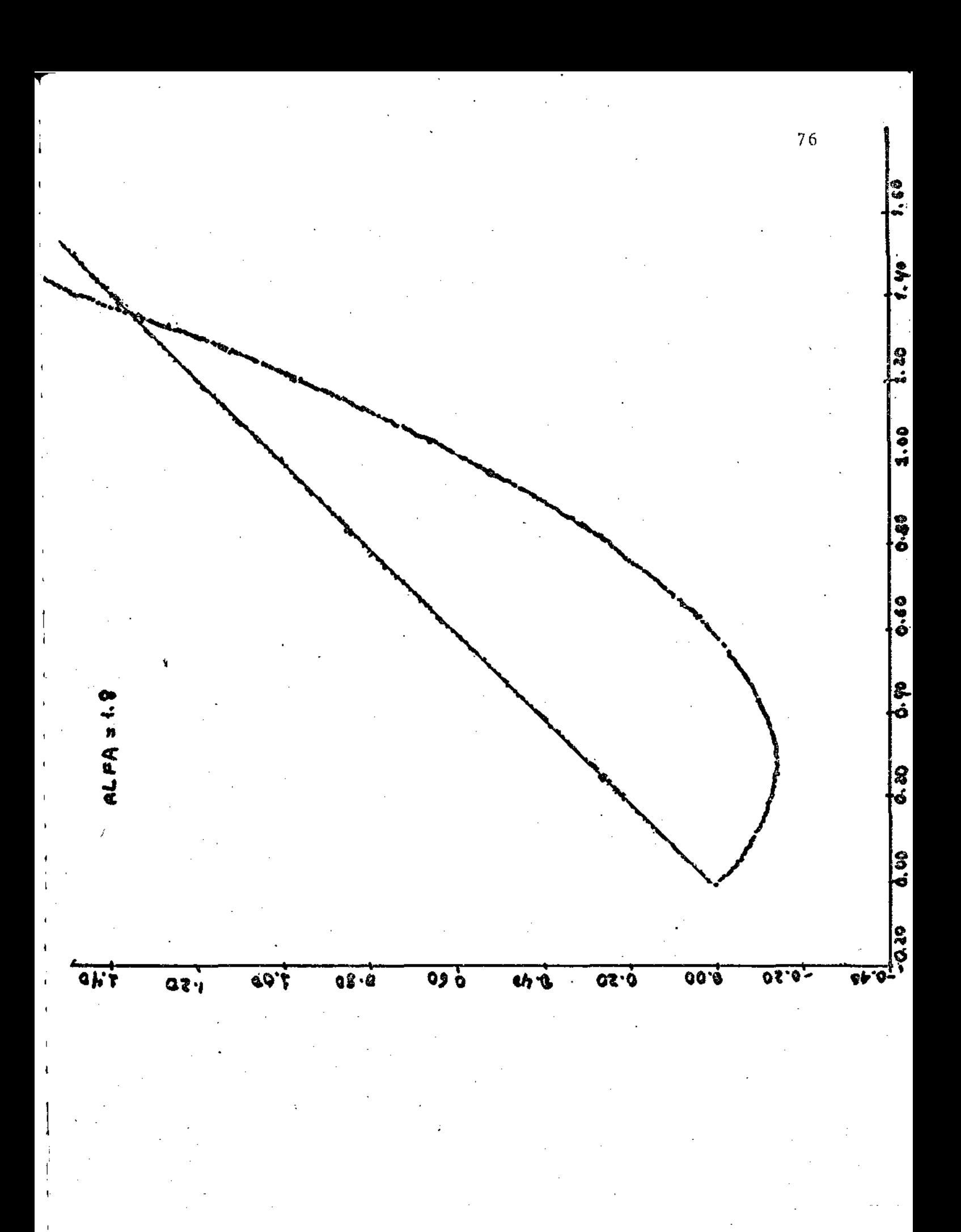

Fig.  $12$ 1.8  $\alpha$  $\equiv$ 

## REFERENCIAS

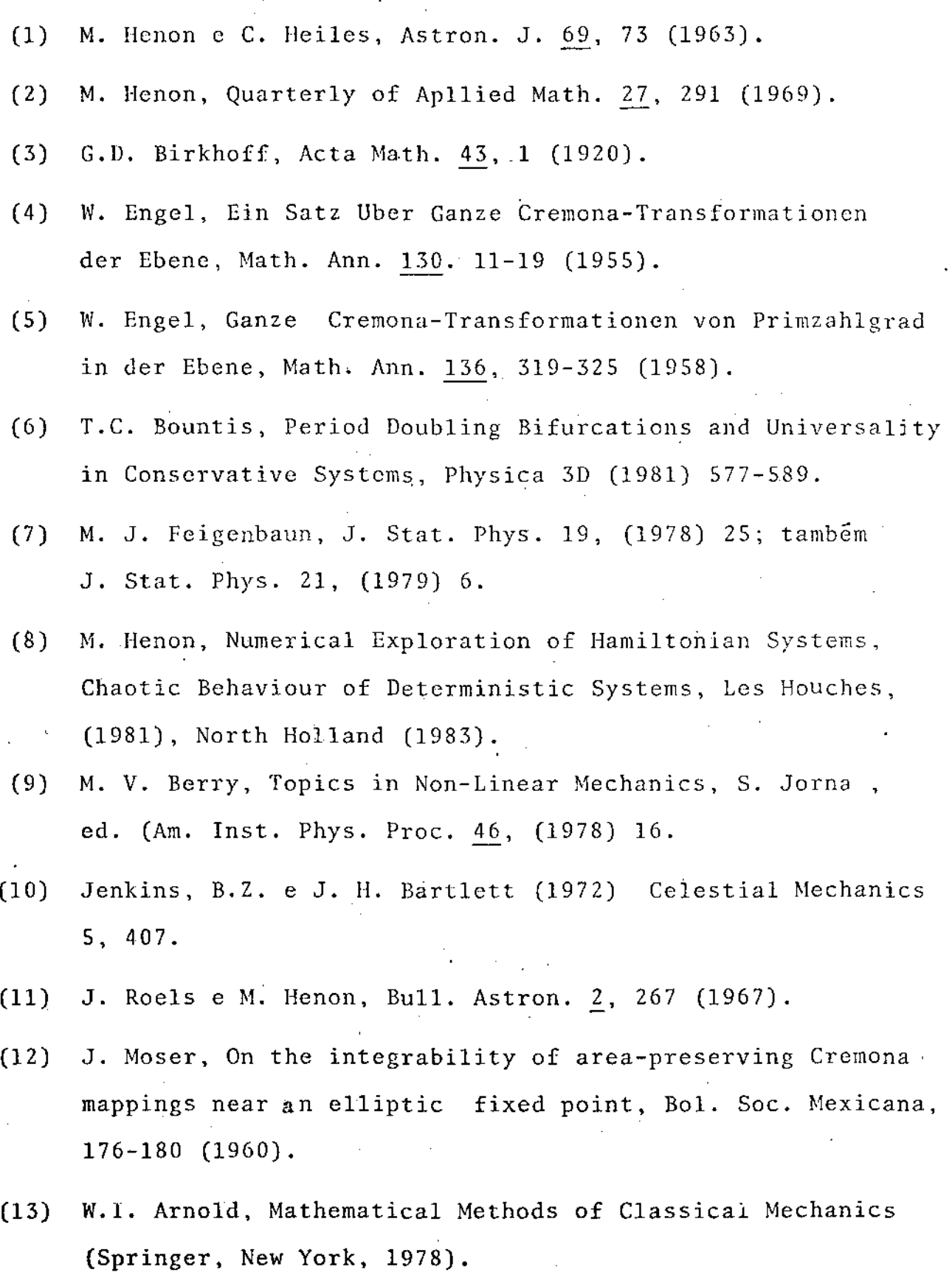

(14) J. M. Greene, J. Math. Phys. 20, 1183 (1979).

- **(15) J, M. Grcenc at al.;. Universal Bchaviour in Families of**  Area-Preserving Maps, Physica 3D (1981) 468 - 486.
- (16) B. V. Chirikov, Physics Reports  $52$ , 265 (1979).